## **Министерство сельского хозяйства Российской Федерации федеральное государственное бюджетное образовательное учреждение высшего образования**

**"Вятский государственный агротехнологический университет"**

## УТВЕРЖДАЮ

Декан агрономического факультета

\_\_\_\_\_\_\_\_\_\_\_\_\_\_\_\_\_\_\_ А.В. Тюлькин

"18" апреля 2023 г.

# **Цифровые технологии в АПК**

# рабочая программа дисциплины (модуля)

Закреплена за кафедрой **информационных технологий и статистики**

Учебный план Направление подготовки 35.03.04 Агрономия Направленность (профиль) программы бакалавриата "Агрономия"

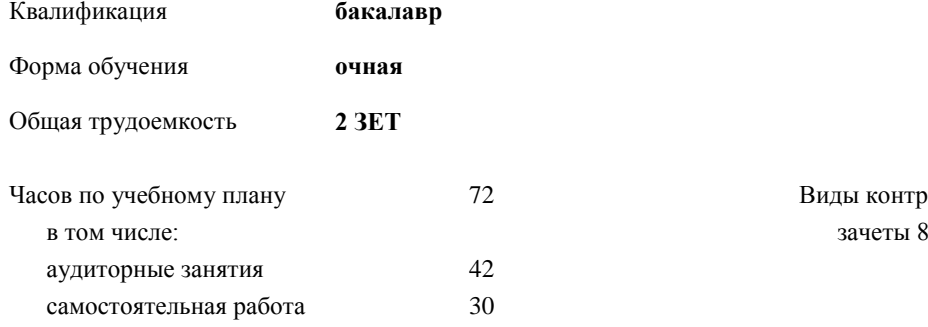

Часов по учебному плану 72 Виды контроля в семестрах:

## **Распределение часов дисциплины по семестрам**

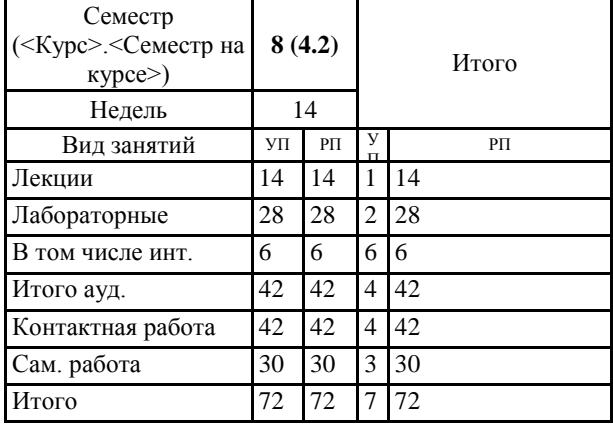

ДОКУМЕНТ ПОДПИСАН<br>ЗЛЕКТРОННОЙ ПОДПИСЬ (Диров 2023 ЭЛЕКТРОННОЙ ПОДПИСЬЮ

Сертификат: 4285BD6BEB8900E0BFFD5A2C6C4531B6 Владелец: Симбирских Елена Сергеевна Действителен: с 25.05.2023 до 17.08.2024

## Программу составил(и): *к.э.н., , заведующий кафедры информационных технологий и статистики, Козлова Лариса Алексеевна*

Рецензент(ы):

*к.п.н., доцент кафедры информационных технологий и статистики, Дьячков Валерий Павлович* 

*\_\_\_\_\_\_\_\_\_\_\_\_\_\_\_\_\_\_\_\_\_\_\_\_\_\_\_\_\_\_\_\_\_\_\_\_\_\_\_\_\_\_\_\_\_\_\_\_\_\_\_\_\_\_\_\_\_\_\_\_\_\_\_\_\_\_\_\_\_\_\_\_\_*

*\_\_\_\_\_\_\_\_\_\_\_\_\_\_\_\_\_\_\_\_\_\_\_\_\_\_\_\_\_\_\_\_\_\_\_\_\_\_\_\_\_\_\_\_\_\_\_\_\_\_\_\_\_\_\_\_\_\_\_\_\_\_\_\_\_\_\_\_\_\_\_*

Рабочая программа дисциплины

#### **Цифровые технологии в АПК**

разработана в соответствии с ФГОС:

ФГОС ВО - бакалавриат по направлению подготовки 35.03.04 Агрономия (приказ Минобрнауки России от 26.07.2017 г. № 699)

составлена на основании Учебного плана:

Направление подготовки 35.03.04 Агрономия Направленность (профиль) программы бакалавриата "Агрономия" одобренного и утвержденного Ученым советом университета от 18.04.2023 протокол № 5.

Рабочая программа дисциплины рассмотрена и одобрена учебно-методической комиссией

Протокол № 8 от "18"апреля 2023 г.

Рабочая программа дисциплины рассмотрена и одобрена на заседании кафедры

информационных технологий и статистики

Протокол № 8 от "18" апреля 2023 г.

Зав. кафедрой \_\_\_\_\_\_\_\_\_\_\_\_\_\_\_\_\_\_\_\_\_\_\_\_\_\_\_\_\_\_\_к.э.н., доцент Козлова Лариса Алексеевна

### **Визирование РПД для исполнения в очередном учебном году**

Рабочая программа пересмотрена, обсуждена и одобрена для исполнения в 2024-2025 учебном году на заседании кафедры

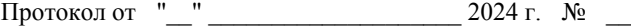

Зав. кафедрой \_\_\_\_\_\_\_\_\_\_\_\_\_\_\_\_\_\_\_\_\_\_\_

Рабочая программа пересмотрена, обсуждена и одобрена для исполнения в 2025-2026 учебном году на заседании кафедры

### **информационных технологий и статистики**

Протокол от "\_\_" \_\_\_\_\_\_\_\_\_\_\_\_\_\_\_\_\_\_\_\_ 2025 г. № \_\_

Зав. кафедрой \_\_\_\_\_\_\_\_\_\_\_\_\_\_\_\_\_\_\_\_\_\_\_

Рабочая программа пересмотрена, обсуждена и одобрена для исполнения в 2026-2027 учебном году на заседании кафедры

**информационных технологий и статистики**

Протокол от "\_\_" \_\_\_\_\_\_\_\_\_\_\_\_\_\_\_\_\_\_\_\_\_\_\_\_\_ 2026 г.  $N_2$ 

Зав. кафедрой \_\_\_\_\_\_\_\_\_\_\_\_\_\_\_\_\_\_\_\_\_\_\_

Рабочая программа пересмотрена, обсуждена и одобрена для исполнения в 2027-2028 учебном году на заседании кафедры

#### **информационных технологий и статистики**

Протокол от "\_\_" \_\_\_\_\_\_\_\_\_\_\_\_\_\_\_\_\_\_\_\_ 2027 г. № \_\_

Зав. кафедрой \_\_\_\_\_\_\_\_\_\_\_\_\_\_\_\_\_\_\_\_\_\_\_

## **1. ЦЕЛЬ (ЦЕЛИ) ОСВОЕНИЯ ДИСЦИПЛИНЫ**

1.1 Изучение и применение возможностей цифровой экономики в развитии и управлении агропромышленным комплексом

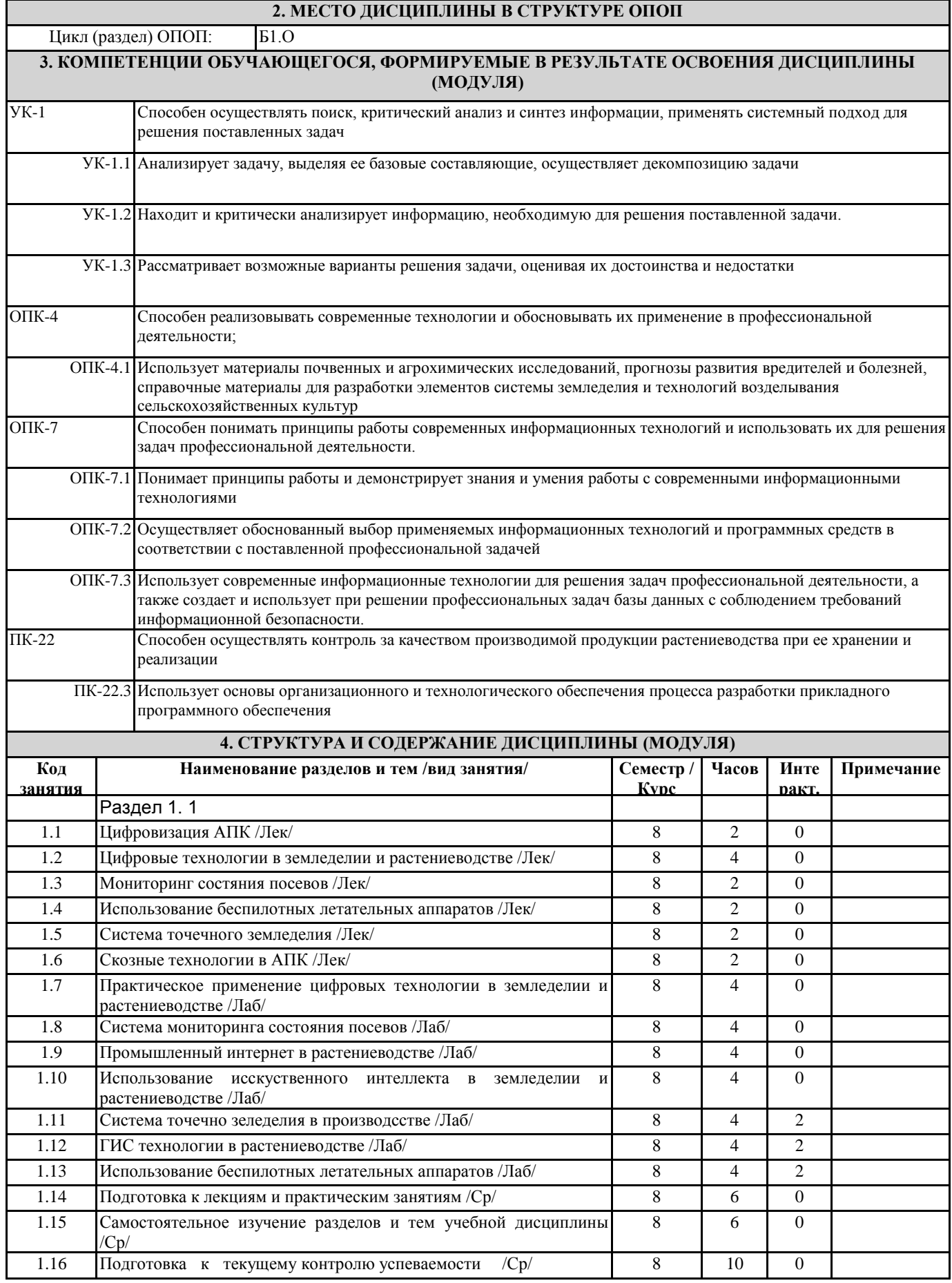

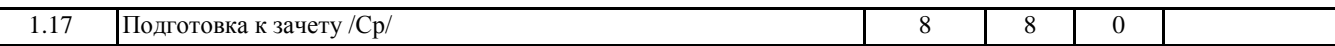

стр. 5

## **5. ФОНД ОЦЕНОЧНЫХ СРЕДСТВ**

Рабочая программа дисциплины обеспечена фондом оценочных средств для проведения текущего контроля и промежуточной аттестации. Содержание фонда оценочных средств представлено в Приложении 1 и 2.

## **6. УЧЕБНО-МЕТОДИЧЕСКОЕ И ИНФОРМАЦИОННОЕ ОБЕСПЕЧЕНИЕ ДИСЦИПЛИНЫ (МОДУЛЯ)**

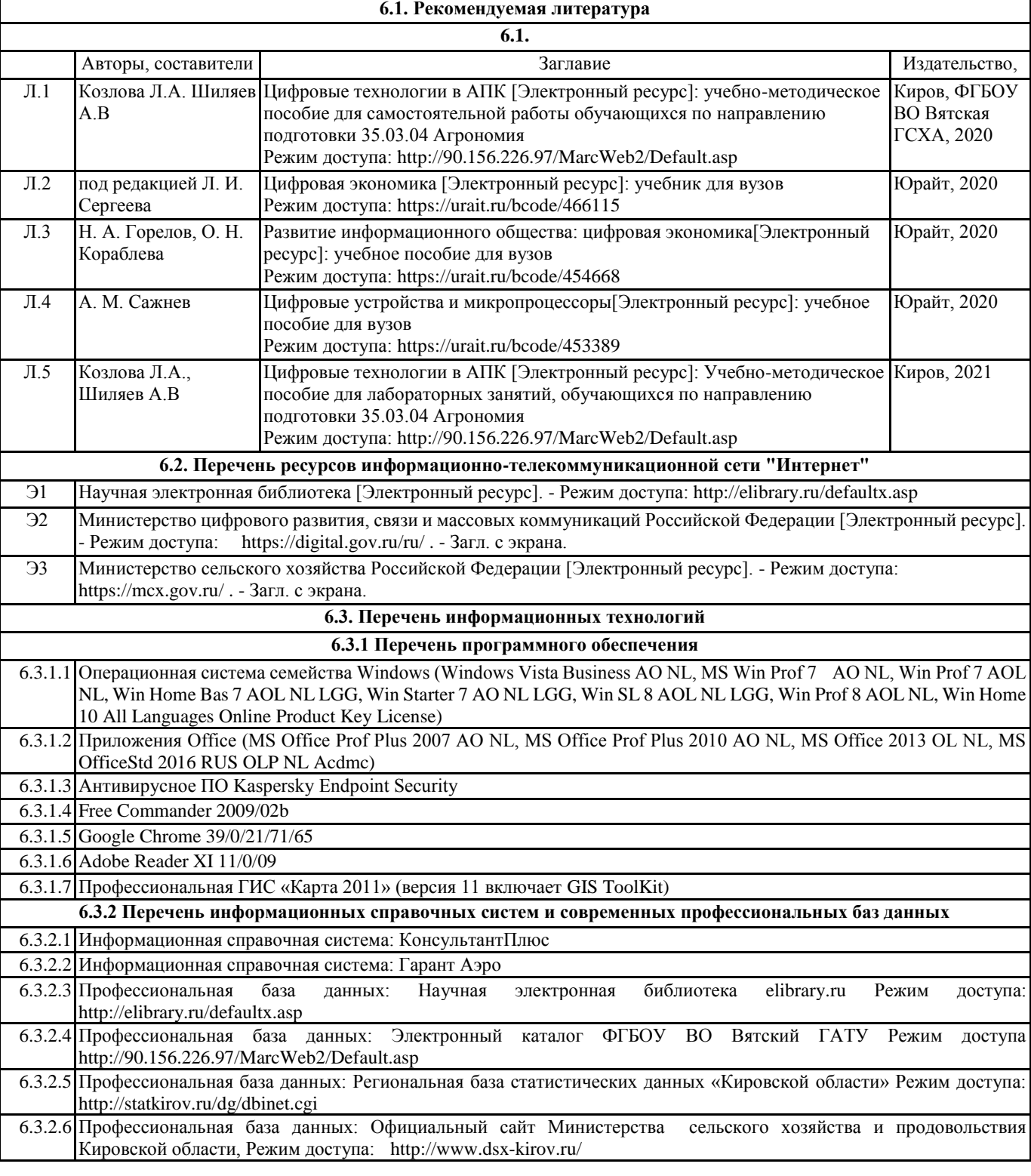

## **7. МАТЕРИАЛЬНО-ТЕХНИЧЕСКОЕ ОБЕСПЕЧЕНИЕ ДИСЦИПЛИНЫ (МОДУЛЯ)**

7.1 Описание материально-технической базы, необходимой для осуществления образовательного процесса по дисциплине (модулю) представлено в Приложении 3 РПД

### **8. МЕТОДИЧЕСКИЕ УКАЗАНИЯ ДЛЯ ОБУЧАЮЩИХСЯ ПО ОСВОЕНИЮ ДИСЦИПЛИНЫ (МОДУЛЯ)**

Освоение дисциплины проводится в форме аудиторных занятий и внеаудиторной самостоятельной работы обучающихся. При проведении аудиторных занятий предусмотрено применение следующих инновационных форм учебных занятий, развивающих у обучающихся навыки командной работы, межличностной коммуникации, принятия решений, лидерские качества: творческие задания; дискуссия; обсуждение и разрешение проблем. Количество часов занятий в интерактивных формах определено учебным планом.

Практическая подготовка при реализации дисциплины организуется путем проведения лабораторных занятий, предусматривающих участие обучающихся в выполнении отдельных элементов работ, связанных с будущей профессиональной деятельностью

Внеаудиторная самостоятельная работа осуществляется в следующих формах:

• самостоятельное изучение теоретического материала (тем дисциплины);

• подготовка к лекционным и практическим занятиям;

• выполнение тестовых и иных индивидуальных заданий;

• подготовка к мероприятиям текущего контроля;

• подготовка к сдаче зачета.

При организации самостоятельной работы необходимо, прежде всего, обратить внимание на ключевые понятия, несущие основную смысловую нагрузку в том или ином разделе учебной дисциплины.

1. Самостоятельное изучение тем дисциплины

Для работы необходимо ознакомиться с учебным планом дисциплины и установить, какое количество часов отведено учебным планом в целом на изучение дисциплины, на аудиторную работу с преподавателем на лекционных и практических (семинарских) занятиях, а также на самостоятельную работу. С целью оптимальной самоорганизации необходимо сопоставить эту информацию с графиком занятий и выявить наиболее затратные по времени и объему темы, чтобы заранее определить для себя периоды объемных заданий. Целесообразно начать работу с изучения теоретического материала, основных терминов и понятий курса и с письменных ответов на индивидуальные и тестовые задания.

2. Подготовка к лекционным и практическим занятиям

.Традиционной формой преподнесения материала является лекция. Курс лекций по предмету дает необходимую информацию по изучению закономерностей и тенденций развития объекта и предмета исследования изучаемой дисциплины. Лекционный материал рекомендуется конспектировать. Конспекты позволяют обучающемуся не только получить больше информации на лекции, но и правильно его структурировать, а в дальнейшем - лучше освоить.Цель практических занятий заключается в закреплении теоретического материала по наиболее важным темам, в развитии у обучающихся навыков критического мышления в данной области знания, умений работы с учебной и научной литературой, нормативными материалами. Подготовка к занятиям носит различный характер как по содержанию, так и по сложности исполнения. Многие занятия требуют большой исследовательской работы, изучения дополнительной научной литературы. Прежде чем приступить к выполнению такой работы, обучающемуся необходимо ознакомиться обстоятельно с содержанием задания, уяснить его, оценить с точки зрения восприятия и запоминания все составляющие его компоненты.

3. Подготовка к мероприятиям текущего контроля.

В конце изучения каждой темы может проводиться тематическая контрольная работа, которая является средством промежуточного контроля оценки знаний. Подготовка к ней заключается в повторении пройденного материала и повторном решении заданий, которые рассматривались на занятиях, а также в выполнении заданий для самостоятельной работы. Проводится тестирование по пройденным темам.

4. Подготовка к зачету.

Подготовка к зачету является заключительным этапом изучения дисциплины. Подготовка к зачету предполагает изучение конспектов лекций, рекомендуемой литературы и других источников, повторение материалов практических занятий. В процессе подготовки выявляются вопросы, по которым нет уверенности в ответе либо ответ обучающемуся не ясен. Данные вопросы можно уточнить у преподавателя.

## **Министерство сельского хозяйства Российской Федерации федеральное государственное бюджетное образовательное учреждение высшего образования**

**"Вятский государственный агротехнологический университет"**

## УТВЕРЖДАЮ

Декан агрономического факультета

\_\_\_\_\_\_\_\_\_\_\_\_\_\_\_\_\_\_\_ А.В. Тюлькин

"18" апреля 2023 г.

# **Цифровые технологии в АПК**

# рабочая программа дисциплины (модуля)

Закреплена за кафедрой **информационных технологий и статистики**

Учебный план Направление подготовки 35.03.04 Агрономия Направленность (профиль) программы бакалавриата "Агрономия"

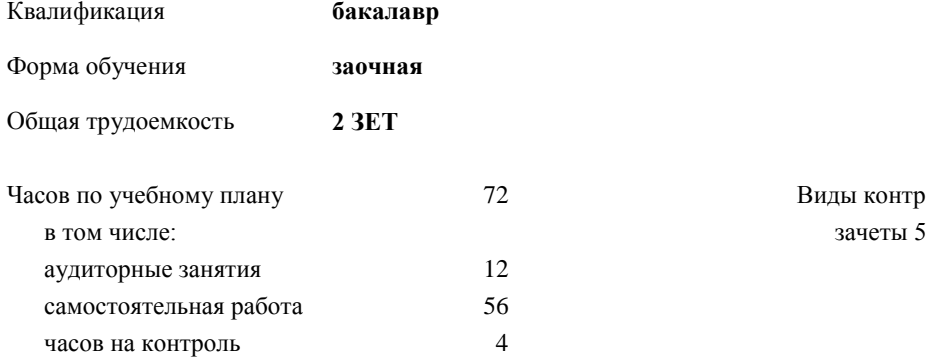

72 Виды контроля на курсах:

## **Распределение часов дисциплины по курсам**

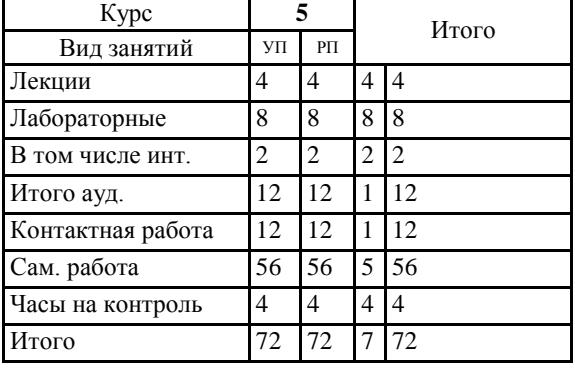

## Программу составил(и): *к.э.н., заведующий кафедры информационных технологий и статистики, Козлова Лариса Алексеевна \_\_\_\_\_\_\_\_\_\_\_\_\_\_\_\_\_\_\_\_\_\_\_\_\_\_\_\_\_\_\_\_\_\_\_\_\_\_\_\_\_\_\_\_\_\_\_\_\_\_\_\_\_\_\_\_\_\_\_\_\_\_\_\_\_\_\_\_\_\_\_\_\_*

#### Рецензент(ы):

*к.п.н., доцент кафедры информационных технологий и статистики, Дьячков Валерий Павлович* 

*\_\_\_\_\_\_\_\_\_\_\_\_\_\_\_\_\_\_\_\_\_\_\_\_\_\_\_\_\_\_\_\_\_\_\_\_\_\_\_\_\_\_\_\_\_\_\_\_\_\_\_\_\_\_\_\_\_\_\_\_\_\_\_\_\_\_\_\_\_\_\_*

Рабочая программа дисциплины

#### **Цифровые технологии в АПК**

разработана в соответствии с ФГОС:

ФГОС ВО - бакалавриат по направлению подготовки 35.03.04 Агрономия (приказ Минобрнауки России от 26.07.2017 г. № 699)

составлена на основании Учебного плана:

Направление подготовки 35.03.04 Агрономия Направленность (профиль) программы бакалавриата "Агрономия" одобренного и утвержденного Ученым советом университета от 18.04.2023 протокол № 5.

Рабочая программа дисциплины рассмотрена и одобрена учебно-методической комиссией

Протокол № 8р от "18"апреля 2023 г.

Рабочая программа дисциплины рассмотрена и одобрена на заседании кафедры

информационных технологий и статистики

Протокол № 8 от "18" апреля 2023 г.

Зав. кафедрой \_\_\_\_\_\_\_\_\_\_\_\_\_\_\_\_\_\_\_\_\_\_\_\_\_\_\_\_\_\_\_к.э.н., доцент Козлова Лариса Алексеевна

### **Визирование РПД для исполнения в очередном учебном году**

Рабочая программа пересмотрена, обсуждена и одобрена для исполнения в 2024-2025 учебном году на заседании кафедры

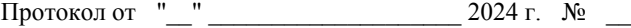

Зав. кафедрой \_\_\_\_\_\_\_\_\_\_\_\_\_\_\_\_\_\_\_\_\_\_\_

Рабочая программа пересмотрена, обсуждена и одобрена для исполнения в 2025-2026 учебном году на заседании кафедры

### **информационных технологий и статистики**

Протокол от "\_\_" \_\_\_\_\_\_\_\_\_\_\_\_\_\_\_\_\_\_\_\_ 2025 г. № \_\_

Зав. кафедрой \_\_\_\_\_\_\_\_\_\_\_\_\_\_\_\_\_\_\_\_\_\_\_

Рабочая программа пересмотрена, обсуждена и одобрена для исполнения в 2026-2027 учебном году на заседании кафедры

**информационных технологий и статистики**

Протокол от "\_\_" \_\_\_\_\_\_\_\_\_\_\_\_\_\_\_\_\_\_\_\_\_\_\_\_\_ 2026 г.  $N_2$ 

Зав. кафедрой \_\_\_\_\_\_\_\_\_\_\_\_\_\_\_\_\_\_\_\_\_\_\_

Рабочая программа пересмотрена, обсуждена и одобрена для исполнения в 2027-2028 учебном году на заседании кафедры

#### **информационных технологий и статистики**

Протокол от "\_\_" \_\_\_\_\_\_\_\_\_\_\_\_\_\_\_\_\_\_\_\_ 2027 г. № \_\_

Зав. кафедрой \_\_\_\_\_\_\_\_\_\_\_\_\_\_\_\_\_\_\_\_\_\_\_

## **1. ЦЕЛЬ (ЦЕЛИ) ОСВОЕНИЯ ДИСЦИПЛИНЫ**

1.1 Изучение и применение возможностей цифровой экономики в развитии и управлении агропромышленным комплексом

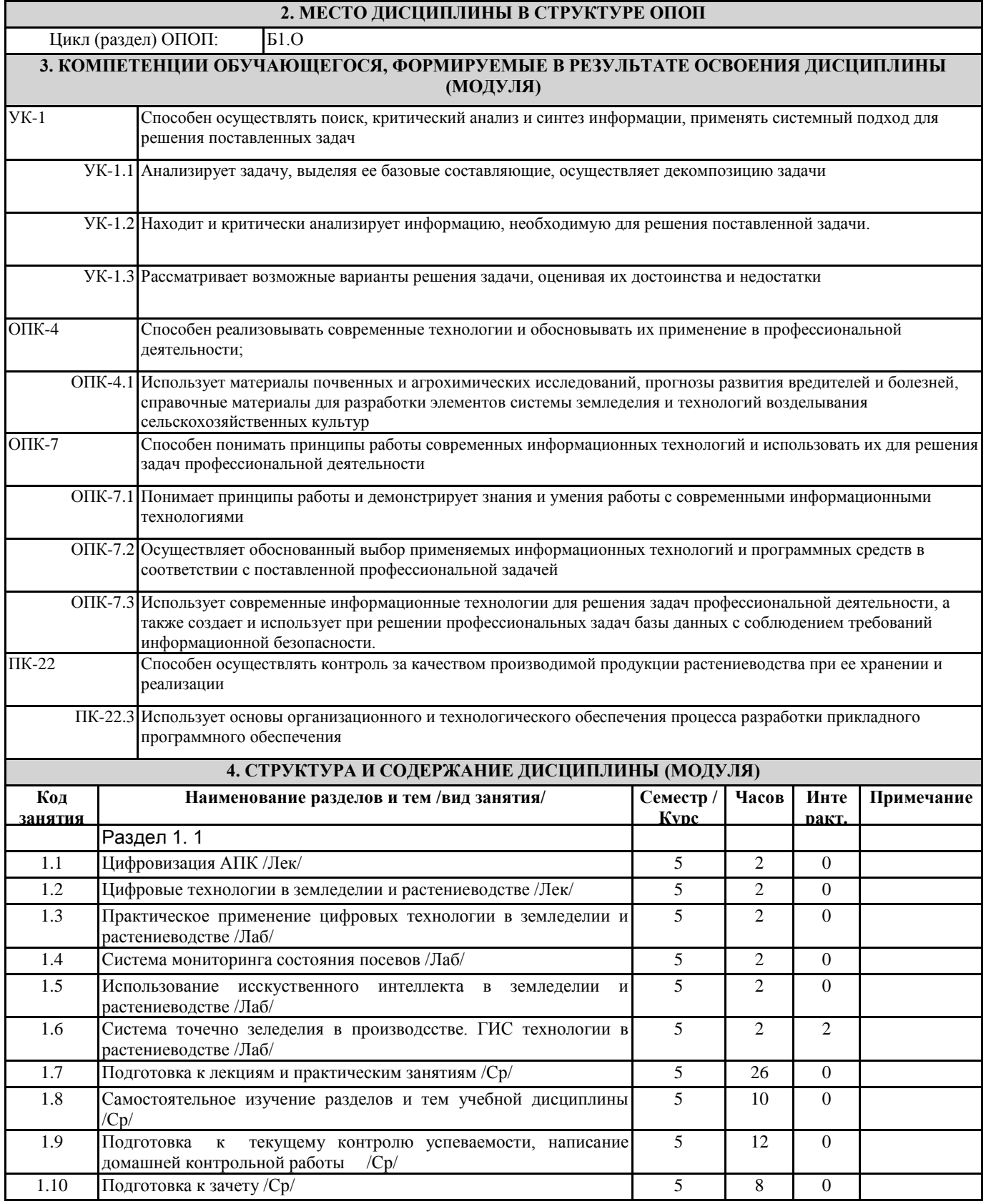

## **5. ФОНД ОЦЕНОЧНЫХ СРЕДСТВ**

Рабочая программа дисциплины обеспечена фондом оценочных средств для проведения текущего контроля и промежуточной аттестации. Содержание фонда оценочных средств представлено в Приложении 1 и 2.

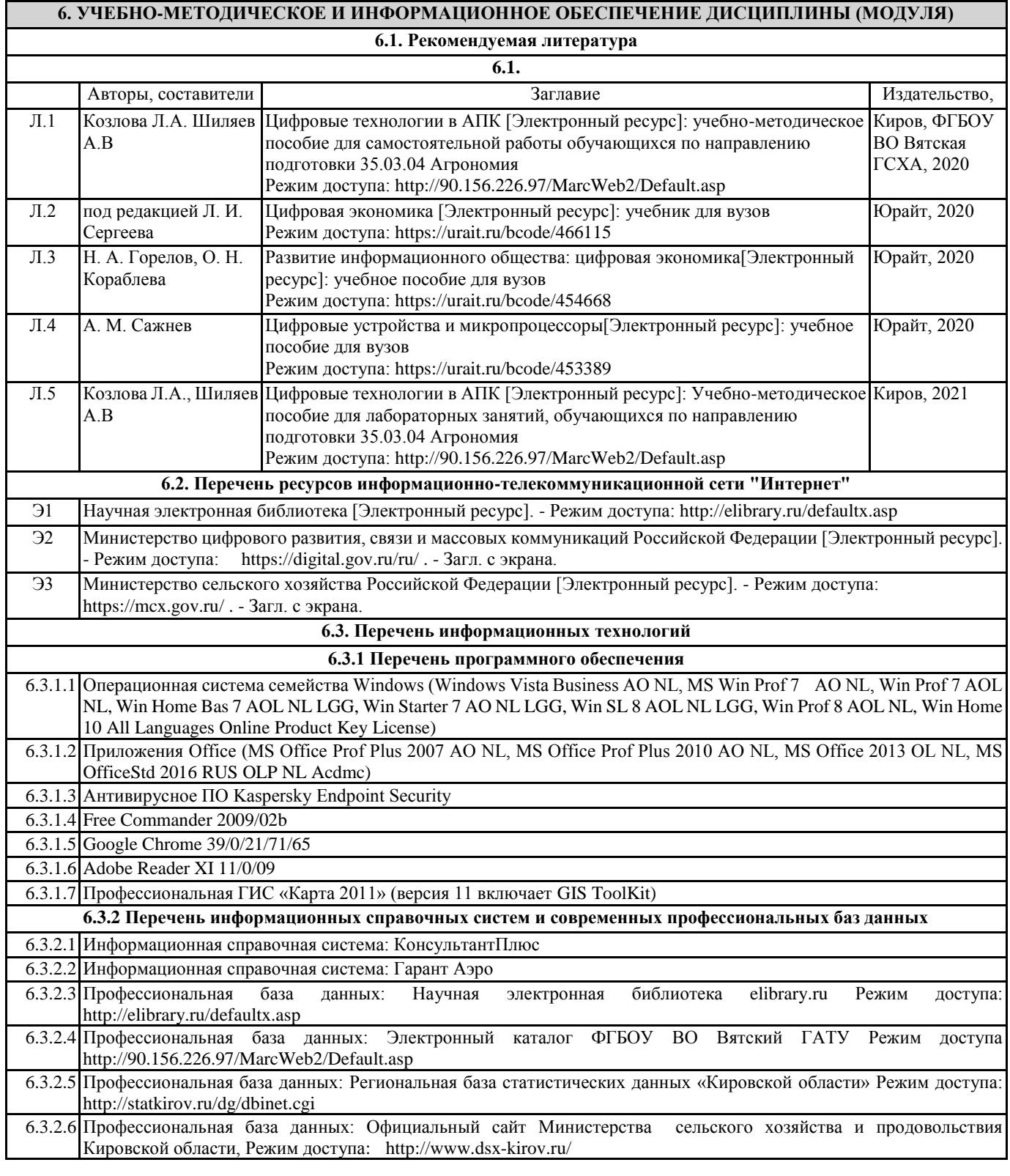

## **7. МАТЕРИАЛЬНО-ТЕХНИЧЕСКОЕ ОБЕСПЕЧЕНИЕ ДИСЦИПЛИНЫ (МОДУЛЯ)**

7.1 Описание материально-технической базы, необходимой для осуществления образовательного процесса по дисциплине (модулю) представлено в Приложении 3 РПД

## **8. МЕТОДИЧЕСКИЕ УКАЗАНИЯ ДЛЯ ОБУЧАЮЩИХСЯ ПО ОСВОЕНИЮ ДИСЦИПЛИНЫ (МОДУЛЯ)**

Освоение дисциплины проводится в форме аудиторных занятий и внеаудиторной самостоятельной работы обучающихся. При проведении аудиторных занятий предусмотрено применение следующих инновационных форм учебных занятий, развивающих у обучающихся навыки командной работы, межличностной коммуникации, принятия решений, лидерские качества: творческие задания; дискуссия; обсуждение и разрешение проблем. Количество часов занятий в интерактивных формах определено учебным планом.

Практическая подготовка при реализации дисциплины организуется путем проведения лабораторных занятий, предусматривающих участие обучающихся в выполнении отдельных элементов работ, связанных с будущей профессиональной деятельностью

Внеаудиторная самостоятельная работа осуществляется в следующих формах:

• самостоятельное изучение теоретического материала (тем дисциплины);

• подготовка к лекционным и практическим занятиям;

• выполнение тестовых и иных индивидуальных заданий;

• подготовка к мероприятиям текущего контроля;

• подготовка к сдаче зачета.

При организации самостоятельной работы необходимо, прежде всего, обратить внимание на ключевые понятия, несущие основную смысловую нагрузку в том или ином разделе учебной дисциплины.

1. Самостоятельное изучение тем дисциплины

Для работы необходимо ознакомиться с учебным планом дисциплины и установить, какое количество часов отведено учебным планом в целом на изучение дисциплины, на аудиторную работу с преподавателем на лекционных и практических (семинарских) занятиях, а также на самостоятельную работу. С целью оптимальной самоорганизации необходимо сопоставить эту информацию с графиком занятий и выявить наиболее затратные по времени и объему темы, чтобы заранее определить для себя периоды объемных заданий. Целесообразно начать работу с изучения теоретического материала, основных терминов и понятий курса и с письменных ответов на индивидуальные и тестовые задания.

2. Подготовка к лекционным и практическим занятиям

.Традиционной формой преподнесения материала является лекция. Курс лекций по предмету дает необходимую информацию по изучению закономерностей и тенденций развития объекта и предмета исследования изучаемой дисциплины. Лекционный материал рекомендуется конспектировать. Конспекты позволяют обучающемуся не только получить больше информации на лекции, но и правильно его структурировать, а в дальнейшем - лучше освоить.

Цель практических занятий заключается в закреплении теоретического материала по наиболее важным темам, в развитии у обучающихся навыков критического мышления в данной области знания, умений работы с учебной и научной литературой, нормативными материалами. Подготовка к занятиям носит различный характер как по содержанию, так и по сложности исполнения. Многие занятия требуют большой исследовательской работы, изучения дополнительной научной литературы. Прежде чем приступить к выполнению такой работы, обучающемуся необходимо ознакомиться обстоятельно с содержанием задания, уяснить его, оценить с точки зрения восприятия и запоминания все составляющие его компоненты.

3. Подготовка к мероприятиям текущего контроля.

В конце изучения каждой темы может проводиться тематическая контрольная работа, которая является средством промежуточного контроля оценки знаний. Подготовка к ней заключается в повторении пройденного материала и повторном решении заданий, которые рассматривались на занятиях, а также в выполнении заданий для самостоятельной работы. Проводится тестирование по пройденным темам.

4. Подготовка к зачету.

Подготовка к зачету является заключительным этапом изучения дисциплины. Подготовка к зачету предполагает изучение конспектов лекций, рекомендуемой литературы и других источников, повторение материалов практических занятий. В процессе подготовки выявляются вопросы, по которым нет уверенности в ответе либо ответ обучающемуся не ясен. Данные вопросы можно уточнить у преподавателя.

Приложение 1

## ФОНД ОЦЕНОЧНЫХ СРЕДСТВ для проведения промежуточной аттестации по дисциплине **Цифровые технологии в АПК**

Направление подготовки 35.03.04 Агрономия Направленность программы бакалавриата "Агрономия" Квалификация бакалавр

#### **1. Описание назначения и состава фонда оценочных средств**

Настоящий фонд оценочных средств (ФОС) входит в состав рабочей программы дисциплины «Цифровые технологии в АПК» и предназначен для оценки планируемых результатов обучения - знаний, умений, навыков, характеризующих этапы формирования компетенций (п.2) в процессе изучения данной дисциплины.

ФОС включает в себя оценочные материалы для проведения промежуточной аттестации в форме заче-

та.

ФОС разработан на основании:

- федерального государственного образовательного стандарта высшего образования - бакалавриат по направлению 35.03.04 Агрономия (приказ Минобрнауки России от 26.07.2017 г. № 699);

- основной профессиональной образовательной программы высшего образования по направлению подготовки 35.03.04 Агрономия программы бакалавриата «Агрономия»;

- Положения «О формировании фонда оценочных средств для промежуточной и итоговой аттестации обучающихся по образовательным программам высшего образования».

## **2. Перечень компетенций с указанием этапов их формирования в процессе освоения образовательной программы**

- Способен осуществлять поиск, критический анализ и синтез информации, применять системный подход для решения поставленных задач (УК-1);
- Способен реализовывать современные технологии и обосновывать их применение в профессиональной деятельности (ОПК-4);
- Способен понимать принципы работы современных информационных технологий и использовать их для решения задач профессиональной деятельности (ОПК-7);
- Способен осуществлять контроль за качеством производимой продукции растениеводства при ее хранении и реализации (ПК-22).

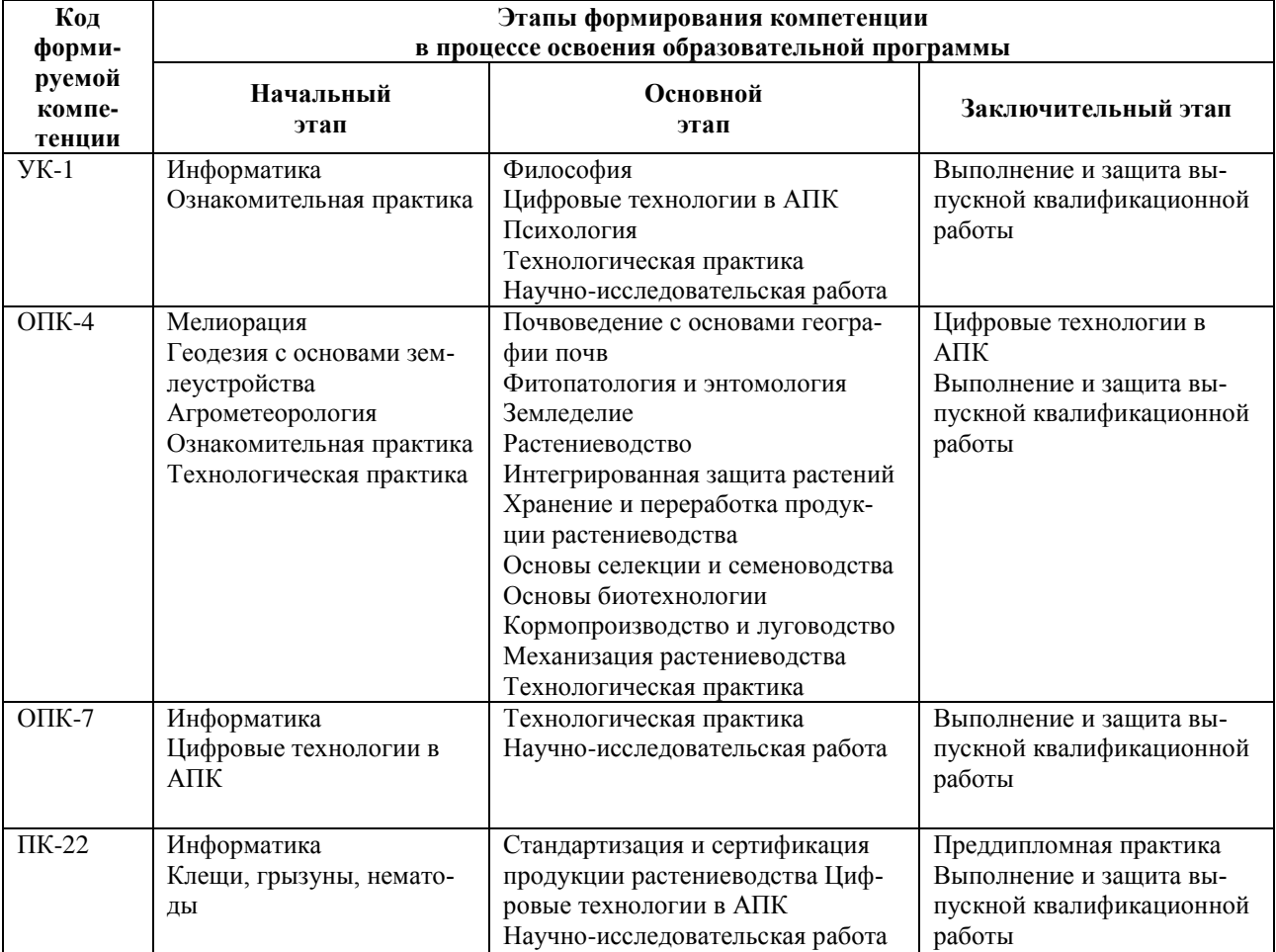

3. Планируемые результаты освоения образовательной программы по дисциплине, выраженные через компетенции и индикаторы их достижений, описание шкал оценивания

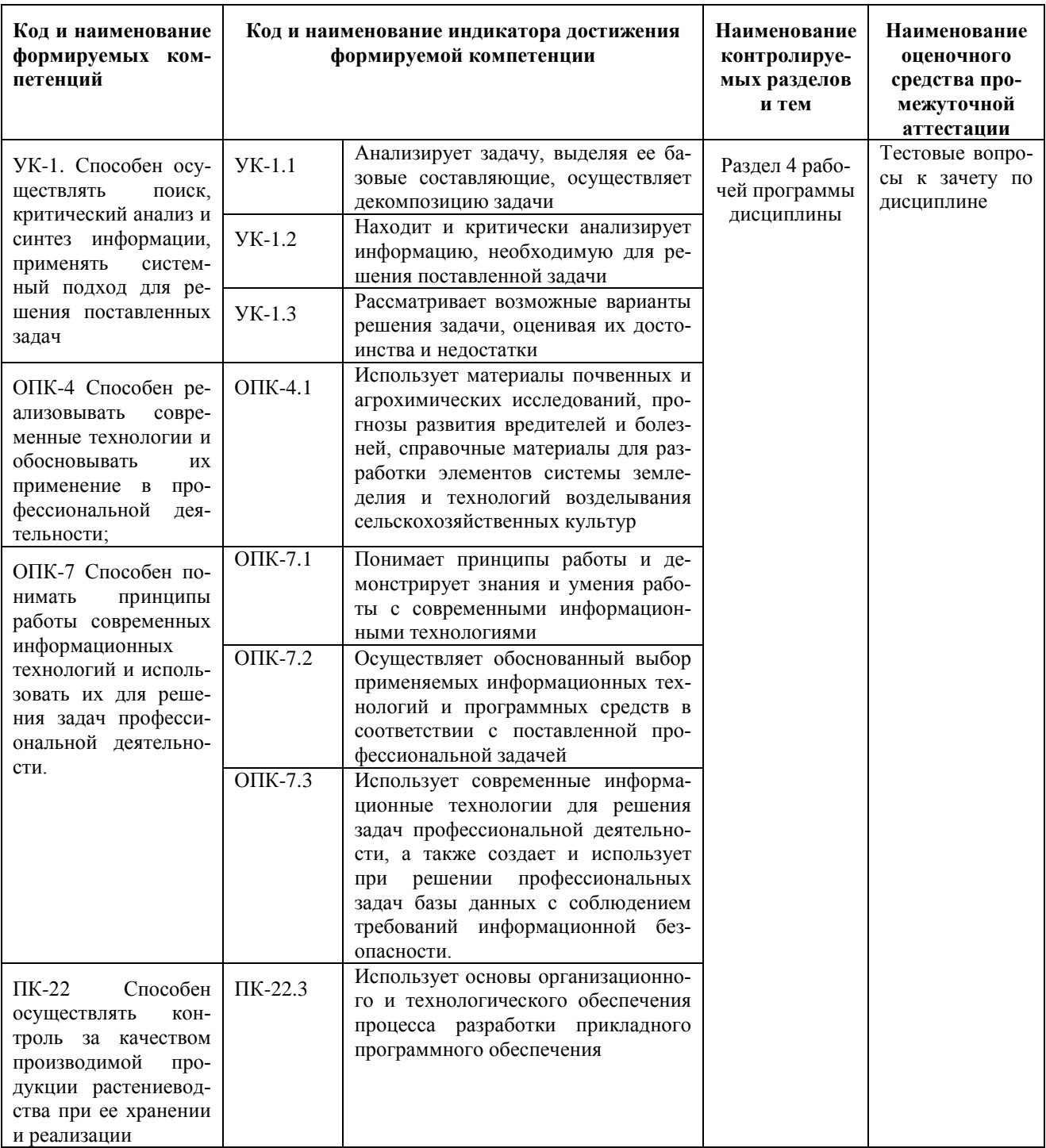

Для оценки сформированности соответствующих компетенций по дисциплине «Цифровые технологии в АПК» при проведении промежуточной аттестации в форме зачета применяется следующая шкала оценивания:

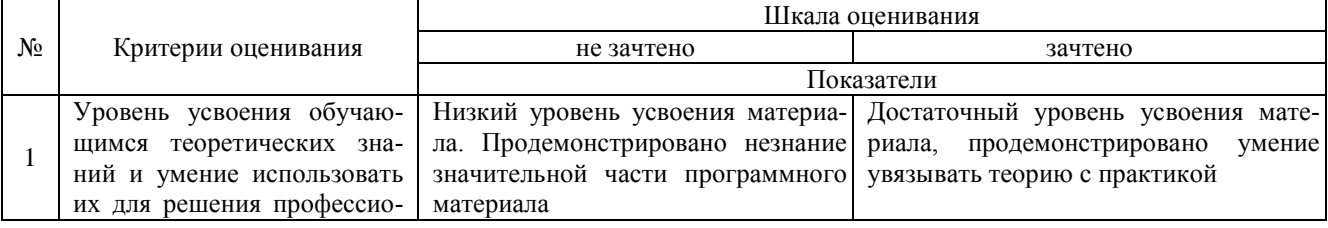

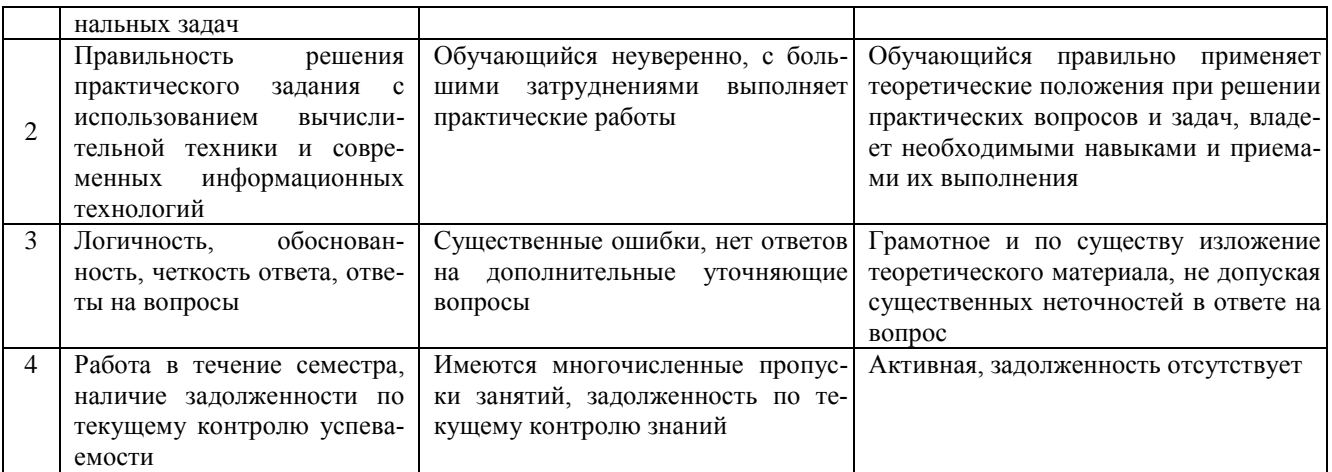

## 4. Типовые контрольные задания или иные материалы, необходимые для оценки знаний, умений, навыков и (или) опыта деятельности, характеризующих этапы формирования компетенций в процессе освоения образовательной программы

## Тестовые задания по дисциплине «Цифровые технологи в АПК»

## для промежуточной аттестации в форме зачета

 $1<sub>1</sub>$ Построение сложных трехмерных деталей из цифровых данных 3D-модели путем нанесения последовательных слоев материала (3D-печать) - это (ОПК-4.1)

- А. Аддитивное производство  $\mathbf{r}$
- Б. Всеобщий интернет
- В. Виртуальная реальность
- Г. Инновационная экосистема  $\overline{a}$

2. Созданный техническими средствами мир (объекты и субъекты), передаваемый человеку через его ощущения: зрение, слух, обоняние, осязание - это (ОПК-4.1)

- А. Аллитивное производство  $\overline{a}$
- Б. Всеобщий интернет
- В. Виртуальная реальность
- Г. Инновационная экосистема

3. Совокупность субъектов, взаимолействующих в процессе коммерциализации инноваций и их взаимосвязей. аккумулирующая человеческие, финансовые и иные ресурсы для интенсификации, оптимизации и обеспечения эффективности коммерциализации инноваций - это (ОПК-4.1)

- А. Аллитивное производство
- Б. Всеобщий интернет
- В. Виртуальная реальность
- Г. Иннованионная экосистема
- 4. Технологии по созданию объектов за счет нанесения последовательных слоев материала это(ОПК-4.1)
- А. Аддитивное производство
- Б. Аддитивные технологии  $\overline{a}$
- В. Виртуальная реальность
	- Г Инновационная экосистема

5. Системы, состоящие из различных природных объектов, искусственных подсистем и управляющих контроллеров, позволяющих представить та- кое образование как единое целое - это (ОПК-4.1)

- А. Киберфизические системы
- Б. Информационные системы
- В. Виртуальная реальность
	- Г. Инновационная экосистема

6. Индивидуализация продукции под заказы конкретных потребителей путем внесения конструктивных или дизайнерских изменений, главным образом на конечных ста- диях производственного цикла- это(ОПК-4.1)

- А. Искусственный интеллект
- Б. Костомизация  $\overline{a}$
- В. Компьютерный инжиниринг
	- Г. Инновационная экосистема

7. Технология производства продукции (товаров), выполнения работ, оказания услуг, определяемая на основе современных достижений науки и техники и наилучшего сочетания критериев достижения целей охраны окружающей среды при условии наличия технической возможности ее применения – это(ОПК-4.1)

- А. Передовые производственные технологии
- Б. Наилучшая доступная технология
- В. Компьютерный инжиниринг
- Г. Инновационная экосистема

8. Технологии и технологические процессы (включая необходимое для их реализации оборудование), управляемые с помощью компьютера или основанные на микроэлектронике и используемые при проектировании, производстве или обработке продукции (то- варов и услуг) – это(ОПК-4.1)

- А. Передовые производственные технологии
- Б. Наилучшая доступная технология
	- В. Компьютерный инжиниринг
		- Г. Инновационная экосистема

9. Исследования, способные коренным образом изменить понимание важной существующей научной или технологической концепции или привести к со- зданию новой парадигмы или области в науке и технике- это (ОПК-4.1)

- А. Передовые производственные технологии
- Б. Наилучшая доступная технология
- В. Прорывные исследования
	- Г. Инновационная экосистема

10. Процесс переноса в цифровую среду функций и деятельностей (бизнес-процессов), ранее выполнявшихся людьми и организациями(ОПК-4.1)

- А. Роботизация
- Б. Наилучшая доступная технология
- В. Технологические инновации
	- Г. Цифровизация
- 11. Цифровая платформа (УК-1)

А. Модель деятельности заинтересованных лиц на общей платформе для функционирования на цифровых рынках;

Б. Площадка, поддерживающая комплекс автоматизированных процессов и модельное потребление цифровых продуктов (услуг) значительным количеством потребителей;

В. Информационная система, ставшая одним из лидирующих решений в своей технологической нише 12. Цифровой продукт (услуга) – (УК-1)

А. Продукт (услуга), производимый и/или предоставляемый в цифровом пространстве;

Б. Одно из свойств продукта (услуги), возникающее при осуществлении цифровых процессов с образом продукта (услуги);

В. Ценная информация или доступ к электронному сервису, за который покупатели согласны платить деньги.

13. Вторичная, подлежащая дополнительной обработке информация, называется (УК-1):

- А стабильной;
- Б своевременной;
- В актуальной;

Г промежуточной.

14. Информация – это (УК-1):

А сведения в информационных системах;

Б сведения, которые известны пользователю;

В отдельные документы или массивы доказательств в информационных услугах;

Г сведения об объектах и явлениях окружающей среды, которые являются новыми для пользователя. 15. Графический интерфейс – это интерфейс, который содержит (УК-1):

А только графические объекты (пиктограммы);

Б только буквы и цифры;

В цифры и картинки (пиктограммы);

Г буквы, цифры и иконки (графические объекты)..

16. Сведения, которые известны пользователю – это (УК-1):

- А данные
	- Б информация
	- В информационные ресурсы
	- Г тезаурус
- 17.За наименьшую единицу количества информации принимается (УК-1):

А бит;

Б килобайт;

В дит;

Г байт.

18. По умолчанию Панель быстрого доступа содержит кнопки (УК-1):

А Сохранить, Отменить, Вернуть;

Б Открыть, Создать, Сохранить;

В Предварительный просмотр, Отменить, Вернуть;

Г Сохранить, Открыть, Отменить, Вернуть.

19. Вид сносок, который существует (УК-1):

А текущие;

Б подстрочные;

В внутристрочные

Г концевые.

20. По способу формирования различают выборку (УК-1):

А собственно-случайную;

Б механическую;

В типическую;

Г сложную;

21.Что из перечисленного НЕ входит в список задач, выполняемых в плодоводстве и овощеводстве, при расчёте нормализованного вегетационного индекса (NDVI): (ОПК-7.1)

1. оптимизация удобрения посадок;

- 2. повышение жаростойкости растений;
- 3. инвентаризация выполняемых работ;
- 4. охрана садов от воровства

22.Технология big data в генетике может применяться для: (ОПК-7.1)

1. получения хлорофилльных мутантов

- 2. экстракорпорального оплодотворения
- 3. секвенирования и генного картирования генома
- 4. изучения возвратного скрещивания

23.Показанный на рисунке числовой показатель качества и количества растительности на участке поля называется: (ОПК-7.1)

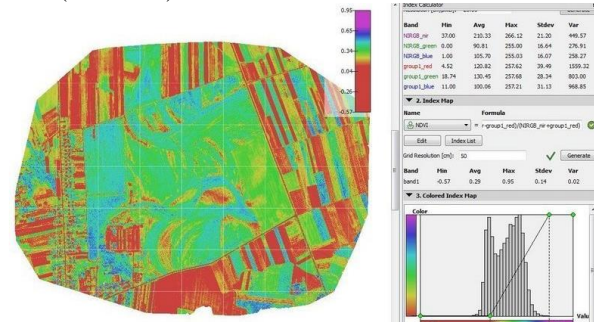

- 1. ЭПВ или экономический порог вредоносности
- 2. NDVI индекс или Нормализованный вегетационный индекс
- 3. индекс густоты стояния растений

4. картограмма вегетационного процесса

24.Электронный или бумажный документ (Рисунок), выдаваемый сертифицированными органами по результатам проведения агрохимического обследования полей сельскохозяйственного назначения, называется: (ОПК-7.1)

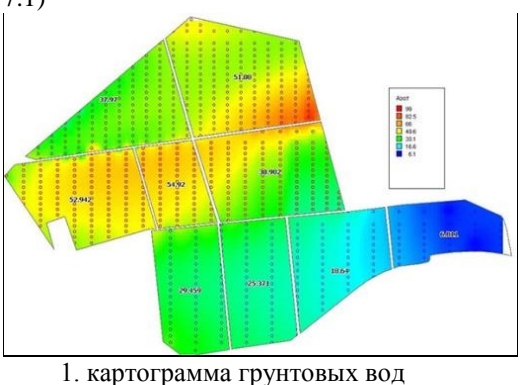

2. почвенная картограмма

- 3. картограмма густоты стояния растений
- 4. агрохимическая картограмма

25. Выберите метод, который используется роботами и автономными транспортными средствами для построения карты в неизвестном пространстве или для обновления карты в заранее известном пространстве с одновременным контролем текущего местоположения и пройденного пути: (ОПК-7.1)

- 1. MOCAP
- 2. Фотограмметрия
- 3. OpticalFlow
- 4. SLAM

26. Один из основных дешифровочных признаков на космических снимках, по которому устанавливается наличие объекта и его основные свойства: (ОПК-7.1)

- 1. размер
- 2. текстура
- 3. форма
- 4. вид

27. Космические снимки - это: (ОПК-7.1)

1. цифровые фотоизображения космического пространства

- 2. фотоизображения космического пространства
- 3. фотоизображения, сделанные в космосе

4. собирательное название данных, получаемых посредством космических аппаратов и визуализируемых затем по определённому алгоритму

28. Система синхронизированной работы машин позволяет: (ОПК-7.1)

- 1. обеспечить параллельное движение двух машин, осуществляющих технологический процесс
- 2. обеспечить последовательное движение машин на заданном расстоянии друг от друга
- 3. одному водителю последовательно работать на разных сельскохозяйственных машинах
- 4. согласовать параллельное движение сельскохозяйственных орудий
- 29. Сенсор это: (ОПК-7.1)
	- 1. приспособление для передвижения робота на местности
	- 2. устройство для преобразования некоторой физической величины в электрический сигнал
	- 3. приспособление для сбора урожая
	- 4. приспособление для дифференцированного внесения удобрений
- 30. «Агроскаутинг» это: (ОПК-7.1)
	- 1. мониторинг полей с применением мобильных устройств (смартфонов, планшетов)
	- 2. агрохимическое обследование почв
	- 3. выполнение операций по отбору растительных образцов
	- 4. выполнение операций по отбору почвенных проб
- 31. Главной целью ресурса «Единый государственный реестр почвенных ресурсов России» является: (ОПК-7.1)
	- 1. актуализация перечня почв в Российской Федерации
	- 2. учёт региональных земельных ресурсов
	- 3. построение точных почвенных карт регионов
	- 4. полная, станлартная, унифицированная, цифровая инвентаризация почв России
- 32. Специальные программы для определения болезней сельскохозяйственных культур: (ОПК-7.2)
	- 1. Plantix, Agroatlas
	- 2. Agrotronic, Агродозор
	- 3. Мустанг, Yara CheckIT
	- 4. Bee Scanning

33. Специальные программы для определения вредителей сельскохозяйственных культур: (ОПК-7.2)

- 1. Insect Orders
- 2. Agroatlas
- 3. ID Weeds
- 4. Picture This

34. Точность при наземном объезде поля с установленным на машине GPS приемником составляет: (ОПК-7.2)

- $1.0,1 \text{ m}$
- $2.0,5 m$
- $3.0.75<sub>M</sub>$
- $4.1<sub>M</sub>$

35. Точность при отрисовке контура поля по ланным спутниковых снимков составляет: (ОПК-7.2)

- $1.0.5<sub>M</sub>$
- $2.1<sub>M</sub>$
- $3.2<sub>M</sub>$
- $4.3<sub>M</sub>$

36.Учет мышевидных грызунов на сельскохозяйственных угодьях проводят: (ОПК-7.2)

- 1. БПЛА
- 2. визуально на доступных участках
- 3. визуально летом
- 4. визуально зимой
- 37.Укажите глобальные спутниковые навигационные системы: (ОПК-7.2)
	- 1. Глонасс
	- 2. Galileo
	- 3. IRNSS
	- 4. Beidou

38.При составлении агрохимических картограмм содержания гумуса жёлтый цвет наносится на участки: (ОПК-7.2)

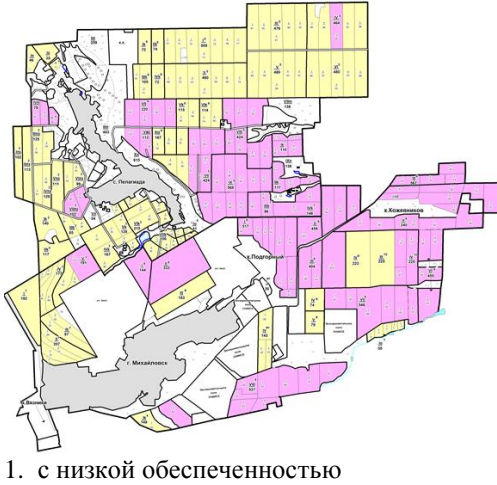

- 2. со средней обеспеченностью
- 3. с высокой обеспеченностью
- 4. с очень высокой обеспеченностью

39.При составлении агрохимических картограмм содержания подвижного фосфора в почве жёлтый цвет наносится на участки: (ОПК-7.2)

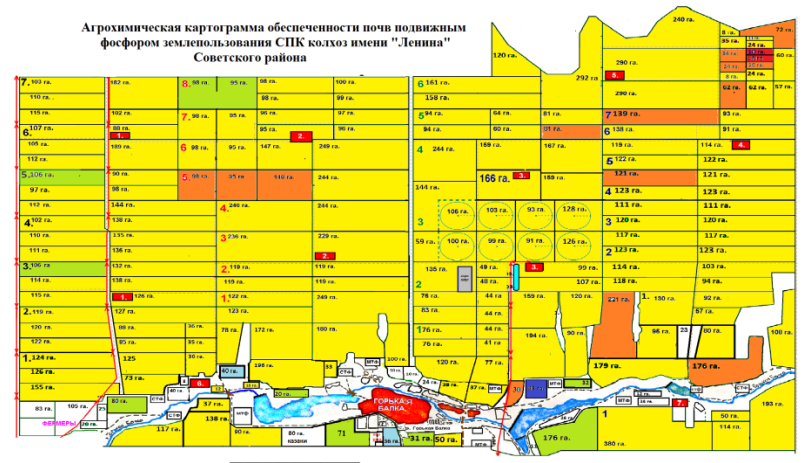

- 1. с очень низкой обеспеченностью
- 2. с низкой обеспеченностью
- 3. со средней обеспеченностью
- 4. с высокой обеспеченностью

40.При составлении агрохимических картограмм содержания подвижных форм серы в почве красный цвет наносится на участки: (ОПК-7.2)

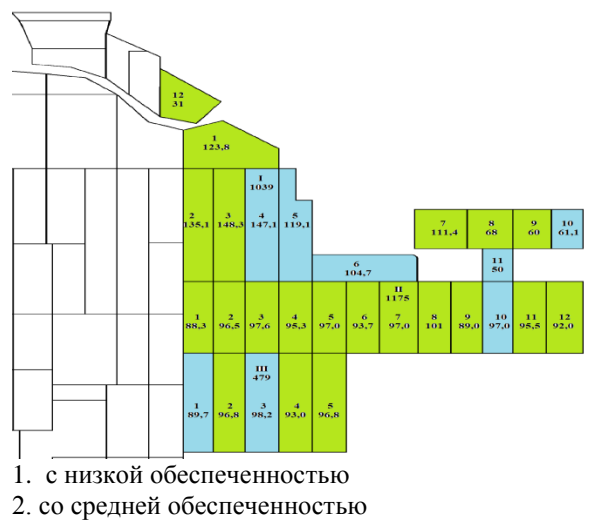

3. с повышенной обеспеченностью

4. с высокой обеспеченностью

41.При составлении агрохимических картограмм содержания подвижных форм серы в почве красный цвет наносится на участки: (ОПК-7.2)

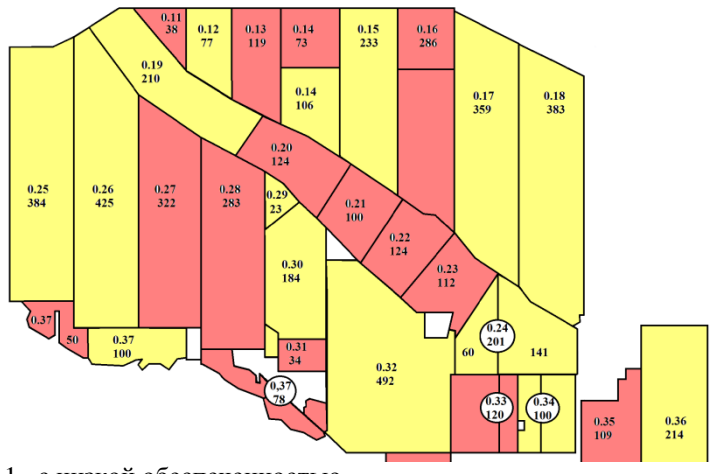

1. с низкой обеспеченностью

2. со средней обеспеченностью

3. с высокой обеспеченностью

4. с очень высокой обеспеченностью

42. Информационно-коммуникационные технологии – это: (ОПК-7.3)

1. процессы, использующие совокупность средств и методов сбора, обработки, накопления и передачи данных (первичной информации) для получения информации нового качества о состоянии объекта, процесса, явления, информационного продукта, а также распространение информации и способы осуществления таких процессов и методов (ФЗ № 149-ФЗ

2. использование компьютеров для создания, обработки, хранения, извлечения и обмена всеми видами электронных данных и информации

3. процесс последовательного, пошагового, разработанного на научной основе решения какой - либо проблемы, имеющей организационную или социальную значимость

4. аналитически обоснованный процесс функциональной или иной целевой деятельности по структурным его этапам и операциям, отражающий их рациональную последовательность, необходимость и достаточность релятивной информации, методов, источников и сроков ее получения с учетом приоритетности и периодичности во времени исполняемых функций и видов деятельности

43.Интерактивный «Атлас сорных растений, вредителей и болезней сельскохозяйственных культур» реализован в 2004-2007 гг. большим авторским коллективом ВИЗР. В Интернете страницы атласа публиковались с 2003 по 2009 г. Основными достоинствами его явились обновленные справочные материалы по 640 видам вредителей, сорняков и возбудителей болезней. Целью создания Атласа являлось: (ОПК-7.3)

1. изучение биологических особенностей видов

2. создание карт распространения и вредоносности основных видов вредителей, сорняков и возбудителей болезней

3. определение экономического порога вредоносности видов

4. определение отношения видов к абиотическим факторам среды обитания

44.Современные достижения в области машинного обучения помогут практически безошибочно определять очень похожие виды насекомых по внешнему виду. Оцифровка обширных научных коллекций насекомых необходима для: (ОПК-7.3)

1. получения биопрепаратов для борьбы с вредными видами

2. установления оптимальных доз инсектицидов

- 3. разработки эффективных способов борьбы с вредителями сельскохозяйственных культур
- 4. изучения способности видов к мимикрии

45. Информационная система, позволяющая на сегодняшний день в полной мере использовать имеющиеся разработки в области информационных технологий в совокупности с передовыми результатами исследований в области мелиорации, повысить оперативность принятия управленческих решений при производстве мелиоративных работ на всех стадиях жизненного цикла мелиоративной системы, называется: (ОПК-7.3)

1. культуртехническая мелиорация

2. интеллектуальная мелиорация

3. химическая мелиорация

4. цифровая мелиорация

46. «Умное поле» - это: (ОПК-7.3)

1. интеллектуальная цифровая система управления, планирования и использования земель сельскохозяйственного назначения, осуществляющая в автоматизированном режиме сбор, анализ, обновление информации о состоянии почвенных и земельных ресурсов территории

2. автономный, роботизированный и изолированный от внешних воздействий сельскохозяйственный объект для получения растениеводческой продукции в автоматическом режиме, максимально минимизирующий участие оператора, агронома, инженера

3. полностью автономный, роботизированный, сельскохозяйственный объект, предназначенный для разведения сельскохозяйственных видов/пород животных (мясные, молочные и др.) в автоматическом режиме, не требующий участия человека (оператора, животновода, ветеринара и др.)

4. интеллектуальная цифровая система кадастрового учета земельных участков с отражением актуальной и достоверной информации о землях сельскохозяйственного назначения, включая информацию о местоположении, состоянии и фактическом использовании каждого земельного участка

#### 47. «Умная теплица» - это: (ОПК-7.3)

1. интеллектуальная цифровая система управления, планирования и использования земель сельскохозяйственного назначения, осуществляющая в автоматизированном режиме сбор, анализ, обновление информации о состоянии почвенных и земельных ресурсов территории

2. автономный, роботизированный и изолированный от внешних воздействий сельскохозяйственный объект для получения растениеводческой продукции в автоматическом режиме, максимально минимизирующий участие оператора, агронома, инженера

3. полностью автономный, роботизированный, сельскохозяйственный объект, предназначенный для разведения сельскохозяйственных видов/пород животных (мясные, молочные и др.) в автоматическом режиме, не требующий участия человека (оператора, животновода, ветеринара и др.)

4. интеллектуальная цифровая система кадастрового учета земельных участков с отражением актуальной и достоверной информации о землях сельскохозяйственного назначения, включая информацию о местоположении, состоянии и фактическом использовании каждого земельного участка

#### 48. «Умная ферма» - это: (ОПК-7.3)

- 1. интеллектуальная цифровая система управления, планирования и использования земель сельскохозяйственного назначения, осуществляющая в автоматизированном режиме сбор, анализ, обновление информации о состоянии почвенных и земельных ресурсов территории
- 2. автономный, роботизированный и изолированный от внешних воздействий сельскохозяйственный объект для получения растениеводческой продукции в автоматическом режиме, максимально минимизирующий участие оператора, агронома, инженера
- 3. полностью автономный, роботизированный, сельскохозяйственный объект, предназначенный для разведения сельскохозяйственных видов/пород животных (мясные, молочные и др.) в автоматическом режиме, не требующий участия человека (оператора, животновода, ветеринара и др.)
- 4. интеллектуальная цифровая система кадастрового учета земельных участков с отражением актуальной и достоверной информации о землях сельскохозяйственного назначения, включая информацию о местоположении, состоянии и фактическом использовании каждого земельного участка

49. «Умное землепользование» - это: (ОПК-7.3)

1. интеллектуальная цифровая система управления, планирования и использования земель сельскохозяйственного назначения, осуществляющая в автоматизированном режиме сбор, анализ, обновление информации о состоянии почвенных и земельных ресурсов территории

2. автономный, роботизированный и изолированный от внешних воздействий сельскохозяйственный объект для получения растениеводческой продукции в автоматическом режиме, максимально минимизирующий участие оператора, агронома, инженера

3. полностью автономный, роботизированный, сельскохозяйственный объект, предназначенный для разведения сельскохозяйственных видов/пород животных (мясные, молочные и др.) в автоматическом режиме, не требующий участия человека (оператора, животновода, ветеринара и др.)

4. интеллектуальная цифровая система кадастрового учета земельных участков с отражением актуальной и достоверной информации о землях сельскохозяйственного назначения, включая информацию о местоположении, состоянии и фактическом использовании каждого земельного участка

50.Спутник дистанционного зондирования земли SENTINEL 2 (Страж-2) НЕ передаёт данные: (ОПК-7.3)

1. о мониторинге и управлении урожаем для обеспечения продовольственной безопасности

2. о подробном мониторинге растительности и лесов и генерация параметров (индекс площади листьев, концентрация хлорофилла, оценка массы углерода)

3. о картах наводнений и управлении ими (анализ рисков, оценка потерь, ликвидация последствий стихийных бедствий во время наводнений)

4. об объёме облаков и прогнозе количества возможных осадков

51.Система параллельного вождения - это: (ОПК-7.3)

1. активное участие механизатора в управлении машиной по схеме «измерение текущих координат сельхозмашины – отображение отклонений от заданного маршрута на табло в кабине – вращение механизатором рулевого колеса для удержания агрегата на заданном маршруте»

2. устройство, которое получает сигналы глобальной системы позиционирования с целью определения текущего местоположения устройства на Земле и отображает отклонения от заданного маршрута

3. сбор на месте измерений или других данных в удаленных точках и их автоматическая передача на приемное оборудование (телекоммуникационное) для мониторинга

4. интеллектуальная цифровая система, используемая в сельском хозяйстве в основном для оптимизации урожайности и мониторинга роста и производства сельскохозяйственных культур

52.GPS-навигатор - это: (ПК-22.3)

1. активное участие механизатора в управлении машиной по схеме «измерение текущих координат сельхозмашины – отображение отклонений от заданного маршрута на табло в кабине – вращение механизатором рулевого колеса для удержания агрегата на заданном маршруте»

2. устройство, которое получает сигналы глобальной системы позиционирования с целью определения текущего местоположения устройства на Земле и отображает отклонения от заданного маршрута

3. сбор на месте измерений или других данных в удаленных точках и их автоматическая передача на приемное оборудование (телекоммуникационное) для мониторинга

4. интеллектуальная цифровая система, используемая в сельском хозяйстве в основном для оптимизации урожайности и мониторинга роста и производства сельскохозяйственных культур 53.Телеметрия - это: (ПК-22.3)

1. активное участие механизатора в управлении машиной по схеме «измерение текущих координат сельхозмашины – отображение отклонений от заданного маршрута на табло в кабине – вращение механизатором рулевого колеса для удержания агрегата на заданном маршруте»

2. устройство, которое получает сигналы глобальной системы позиционирования с целью определения текущего местоположения устройства на Земле и отображает отклонения от заданного маршрута

3. сбор на месте измерений или других данных в удаленных точках и их автоматическая передача на приемное оборудование (телекоммуникационное) для мониторинга

4. интеллектуальная цифровая система, используемая в сельском хозяйстве в основном для оптимизации урожайности и мониторинга роста и производства сельскохозяйственных культур

54.Комплексная высокотехнологичная система управления садоводством, основанная на технологиях глобального позиционирования (GPS), геоинформационных систем (GIS), адаптивного нормирования удобрений и СЗР, дистанционного мониторинга состояния насаждений, ИТ-систем поддержки принятия решений в садоводстве – это: (ПК-22.3)

1. точное садоводство

2. интенсивное садоводство

3. классическое садоводство

4. техническое садоводство

55.Для мониторинга индекса NDVI НЕ используется онлайн-платформа: (ПК-22.3)

1. OneSoil

- 2. Sentinel Hub
- 3. Land Viewer
- 4. Moodle

56.Организация видеовстреч по ссылке возможна при использовании сервиса: (ПК-22.3)

- 1. Microsft World
- 2. PowerPoint
- 3. OneNote

#### 4. Яндекс Телемост

57.Электронное обучение - это: (ПК-22.3)

1. любой тип обучения, сопровождаемый технологией или учебной практикой, которая эффективно использует технологию, включает в себя применение широкого спектра практик, включая смешанное и виртуальное обучение

2. организация образовательной деятельности с применением содержащейся в базах данных и используемой при реализации образовательных программ информации и обеспечивающих ее обработку информационных технологий, технических средств, а также информационно-телекоммуникационных сетей, обеспечивающих передачу по линиям связи указанной информации, взаимодействие обучающихся и педагогических работников

3. подход к обучению, который подчеркивает взаимодействие как средство и конечную цель обучения

4. взаимодействие на расстоянии, отражающее все присущие учебному процессу компоненты (цели, содержание, методы, организационные формы, средства обучения) и реализуемое специфичными средствами Интернет-технологий или другими средствами, предусматривающими интерактивность

58.Система, предназначенная для организации дистанционного образования, - это: (ПК-22.3)

- 1. Google Formes
- 2. Moodle
- 3. Microsft World
- 4. Pictochart

59.Бесплатный универсальный конструктор для разработки образовательного контента для визуализации и представления информации - это: (ПК-22.3)

- 1. Miro
- 2. Onlinetestpad
- 3. Quizizz
- 4. Pictochart

60.Цифровой инструмент, позволяющий удалённо редактировать документ в Интернете, - это: (ПК-22.3) 1. Яндекс Алиса

- 
- 2. Skype
- 3. Яндекс Документы
- 4. Dropbox

61.Вебинар - это: (ПК-22.3)

- 1. анкетирование
- 2. веб-страница
- 3. обмен мнениями с коллегами
- 4. виртуальная встреча

#### **Вопросы для подготовки к зачету по дисциплине «Цифровые технологи в АПК»**

- 1. Цифровизация АПК
- 2. Общие положения Государственной Программы развития цифровой экономики РФ.
- 3. Социально-экономические условия принятия Программы развития цифровой экономики РФ.
- 4. Российская Федерация на глобальном цифровом рынке.

5. Направления развития цифровой экономики в соответствии с Программой развития цифровой экономики РФ.

6. Показатели Программы развития цифровой экономики РФ. 12 «Дорожная карта» Программы развития цифровой экономики РФ.

7. Функциональная подсистема «Электронный атлас земель сельскохозяйственного назначения» (ФП АЗСН).

8. Федеральная государственная информационная систем учета и регистрации тракторов, самоходных машин и прицепов к ним (ФГИС УСМТ).

9. Система мониторинга и прогнозирования продовольственной безопасности Российской Федерации (СМ ПБ).

10. Система предоставления государственных услуг в электронном виде Министерства сельского хозяйства Российской Федерации (ПК «Электронные госуслуги).

11. Автоматизированная информационная система реестров, регистров и нормативно-справочной информации (АИС НСИ).

12. Информационная система планирования и контроля Государственной программы (ИС ПК ГП).

13. Комплексная информационная система сбора и обработки бухгалтерской и специализированной отчетности сельскохозяйственных товаропроизводителей, формирования сводных отчетов, мониторинга, учета, контроля и анализа субсидий на поддержку агропромышленного комплекса (АИС «Субсидии АПК»).

14. Центральная информационно-аналитическая система Системы государственного информационного обеспечения в сфере сельского хозяйства (ЦИАС СГИО СХ).

15. Автоматизированная информационная система «Реестр федеральной собственности АПК» (РФС АПК).

16. Единая Федеральная информационная система о землях сельскохозяйственного назначения (ЕФИС ЗСН).

17. Законодательная и нормативная база.

18. Интеллект вещей.

- 19. Искусственный интеллект.
- 20. Технология «Блокчейн».
- 21. Беспилотные устройства.
- 22. Виртуальная и дополненная реальность.
- 23. Роботы.
- 24. Большие данные.
- 25. Цифровые технологии в управлении АПК.
- 26. «Умное землепользование».
- 27. «Умное поле»
- 28. «Умный сад».
- 29. «Умная теплица».
- 30. «Умная ферма».

#### **Контрольные вопросы для проверки остаточных знаний**

1.GPS-навигатор – это.

2.Телеметрия – это.

3.Комплексная высокотехнологичная система управления садоводством, основанная на технологиях глобального позиционирования (GPS), геоинформационных систем (GIS), адаптивного нормирования удобрений и СЗР, дистанционного мониторинга состояния насаждений, ИТ-систем поддержки принятия решений в садоводстве – это.

4.Для мониторинга индекса NDVI используется онлайн-платформа.

5.Организация видеовстреч по ссылке возможна при использовании сервиса.

6.Электронное обучение – это.

7.Система, предназначенная для организации дистанционного образования, - это.

8.Бесплатный универсальный конструктор для разработки образовательного контента для визуализации и представления информации – это.

9.Цифровой инструмент, позволяющий удалённо редактировать документ в Интернете, - это.

10.Вебинар – это.

11.Технологии виртуальной и дополненной реальности.

12.Процесс получения сведений из различных источников о состоянии тех явлений и объектов, свойства которых являются существенными для решения конкретных задач – это.

13.Информационные ресурсы – это.

14.Информационные ресурсы общества – это.

15.Информационно-вычислительные системы по их размерам подразделяются на.

16.Система управления базами данных – это программное средство для:

17.Система управления базами данных.

18.Объектом информационных технологий является.

19.Результатом информационных технологий является.

20.Общественное облако – это.

21.Сортировка записей в базе данных – это.

22.Системное программное обеспечение предназначено:

23.Как называется хранилище, в котором данные размещаются и сохраняются на многочисленных распреде-

ленных в сети серверах, предоставляемых в пользование клиентам?

24.Гипертекст – это.

25.Сеть, объединяющая компьютеры на небольшой территории внутри одного или нескольких зданий в радиусе 1-2 км, называется.

26.Система Usenet предназначена для.

27.Графический уровень представления данных таблицы в окне Карты – 28.Мультимедиа – это.

29.Оперативная память ЭВМ предназначена для.

30.Внешняя память ЭВМ предназначена для.

31.Такие технические средства, как портативные миникомпьютеры с беспроводным выходом в Интернет, портативные метеостанции, GPS и ГЛОНАСС-навигаторы, цифровая фото- и видеотехника, новые микроскопытринокуляры, позволяют практикам самостоятельно скомпоновать мобильные информационнодиагностические комплексы для.

32.В каких работах, связанных с мелиорацией, сегодня в большей степени востребованы информационные технологии.

33. К возможностям применения беспилотных летательных аппаратов относятся.

34. Технология машинного зрения позволяет.

35. Данные каких спутников используются в онлайн-платформах для мониторинга индекса NDVI?

36. Технологический процесс дифференцированного внесения удобрений в системе точного земледелия предусматривает применение.

37. Достоинства использования БПЛА в сельском хозяйстве.

38. Какого типа бывают БПЛА?

39. Какие модули используют для работы системы позиционирования сельскохозяйственной машины или трактора.

40. Приложения для Windows, применяемые в агрономии.

41. Возможности сенсорных датчиков в точном земледелии позволяют проводить.

42. Информационные системы управления планированием агротехнических операций включают в себя.

43. Использование информационных систем на базе геоинформационных технологий (ГИС) позволяет вести.

44. Системы спутникового мониторинга, используемые для оценки состояния полей и метеоусловий.

45. Для обеспечения руководителей комплексом необходимой для принятия управленческих решений информании на платформе ГИС созлается база ланных, солержащая.

46. Многослойная электронная карта и атрибутивная база данных на платформе ГИС связана со слоями электронной карты. Они должны содержать полные сведения, в том числе.

47. Инструменты для ведения рабочих и личных проектов, позволяющие отслеживать выполнение каждой задачи, координировать работу нескольких человек, следить за сроками и хранить всю необходимую информацию в одном месте, - это.

48. Точное земледелие - комплексная высокотехнологичная система сельскохозяйственного менеджмента, включающая в себя.

49. Инструменты для синхронного решения задач в профессиональной деятельности - это.

50. Постоянная память ЭВМ НЕ предназначена для:

51. Операционными системами являются.

52. Что из перечисленного НЕ входит в список задач, выполняемых в плодоводстве и овощеводстве, при расчёте нормализованного вегетационного индекса (NDVI).

53. Технология big data в генетике может применяться для:

54. Показанный на рисунке числовой показатель качества и количества растительности на участке поля называ $ercs$ 

55. Электронный или бумажный документ, выдаваемый сертифицированными органами по результатам проведения агрохимического обследования полей сельскохозяйственного назначения, называется:

56. Выберите метод, который используется роботами и автономными транспортными средствами для построения карты в неизвестном пространстве или для обновления карты в заранее известном пространстве с одновременным контролем текущего местоположения и пройденного пути:

57. Олин из основных лешифровочных признаков на космических снимках, по которому устанавливается наличие объекта и его основные свойства.

58. Космические снимки - это.

59. Система синхронизированной работы машин позволяет:

 $60$ . Сенсор - это.

61. «Агроскаутинг» - это.

62. Главной целью ресурса «Единый государственный реестр почвенных ресурсов России» является.

63. Специальные программы для определения болезней сельскохозяйственных культур.

64. Специальные программы для определения вредителей сельскохозяйственных культур.

65. Точность при наземном объезде поля с установленным на машине GPS приемником составляет.

66. Точность при отрисовке контура поля по данным спутниковых снимков составляет.

67. Учет мышевидных грызунов на сельскохозяйственных угодьях проводят.

68. Укажите глобальные спутниковые навигационные системы.

69. При составлении агрохимических картограмм содержания гумуса жёлтый цвет наносится на участки.

70. При составлении агрохимических картограмм содержания подвижного фосфора в почве жёлтый цвет наносится на участки.

71. При составлении агрохимических картограмм содержания подвижных форм серы в почве красный цвет наносится на участки.

72. К функциям операционной системы относятся

73. Что из перечисленного является категорией программного обеспечения?

74. К системному ПО относит(ят)ся

75. Что из перечисленного является залачами справочно-правовой системы?

76. Какие из перечисленных утверждений являются верными:

77. Выберите верные трактовки понятия «разрешение изображения»:

78. Для долговременного хранения информации предназначены:

79. Процессор выполняет

80. Программное обеспечение для ЭВМ подразделяется на.

81. Системными являются программы.

82. Устройством, выполняющим модуляцию и демодуляцию информации (преобразование информации), является

83. К какой категории программного обеспечения относятся системы программирования?

84. Программные средства - это.

85. Комплекс программ, обеспечивающих возможность рационального использования оборудования и другого программного обеспечения удобным для пользователя образом, - это.

86.К какой категории ПО относится Windows?

87. К какой категории программного обеспечения относится MS Office?

88. Microsoft Word - это.

89. Сеть, в которой все компьютеры равноправны, называется.

90. Часть операционной системы, постоянно находящаяся в оперативной памяти и управляющая всей ОС.

91. Как следует поступить, если данные не помещаются в видимой части ячейки.

92. Наиболее эффективными средствами защиты от компьютерных вирусов являются.

93.В процессе загрузки операционной системы происходит.

94. Поместить в локумент рисунок можно при помоши вкладки.

95. Поместить в текстовый документ математическое выражение можно при помощи команд.

96. Объект, позволяющий создавать формулы в документе MS Word, называется.

97. Методами информационных технологий являются.

98. Цифровые вычислительные машины работают с информацией, представленной.

99. Текстовый редактор - это прикладное программное обеспечение, используемое для.

100. Видами обработки информации являются.

#### 5. Методические материалы, определяющие процедуры оценивания знаний, умений, навыков и (или) опыта деятельности, характеризующих этапы формирования компетенций.

Процедура оценивания сформированности индикаторов достижения компетенций при проведении промежуточной аттестации по дисциплине «Цифровые технологи в АПК» проводится в форме зачета.

Порядок организации и проведения промежуточной аттестации обучающегося, форма проведения, процедура сдачи зачета, сроки и иные вопросы определены Положением о порядке организации и проведения текущего контроля успеваемости и промежуточной аттестации обучающихся.

Процедура оценивания сформированности индикаторов достижения компетенций при проведении зачета по лиспиплине «Пифровые технологи в АПК» проволится путем письменного или компьютерного тестирования обучающихся:

обучающемуся выдается вариант письменного или компьютерного теста (система Moodle);

в определенное время (в среднем 2 минуты на 1 тестовое задание) обучающийся отвечает на 30 вопросов теста, в котором представлены все изучаемые темы дисциплины;

по результатам ответов на тестовые задания выставляется оценка согласно установленной шкале оце- $\bullet$ нивания

Для подготовки к зачету рекомендуется использовать лекционный и практический материал по дисциплине, литературные источники рекомендованные в рабочей программе дисциплины.

ФОНД ОЦЕНОЧНЫХ СРЕДСТВ для проведения текущего контроля успеваемости по дисциплине **Цифровые технологии в АПК**

Направление подготовки 35.03.04 Агрономия Направленность программы бакалавриата "Агрономия" Квалификация бакалавр

#### 1. Описание назначения и состава фонда оценочных средств

Настоящий фонд оценочных средств (ФОС) входит в состав рабочей программы дисциплины «Цифровые технологии в АПК» и предназначен для оценки планируемых результатов обучения - сформированности индикаторов достижения компетенций и опыта деятельности, характеризующих этапы формирования компетенций в процессе освоения дисциплины.

### 2. Перечень компетенций, формируемых при изучении дисциплины

## Универсальные компетенции:

- Способен осуществлять поиск, критический анализ и синтез информации, применять системный подход для решения поставленных задач (УК-1);
- Способен реализовывать современные технологии и обосновывать их применение в профессиональной деятельности (ОПК-4);
- Способен понимать принципы работы современных информационных технологий и использовать их для решения задач профессиональной деятельности (ОПК-7);
- Способен осуществлять контроль за качеством производимой продукции растениеводства при ее хранении и реализации (ПК-22).

#### 3. Банк оценочных средств

Для оценки сформированности индикаторов достижения компетенций и опыта деятельности, характеризующих этапы формирования компетенций в процессе освоения дисциплины «Цифровые технологии в АПК» используются следующие оценочные средства:

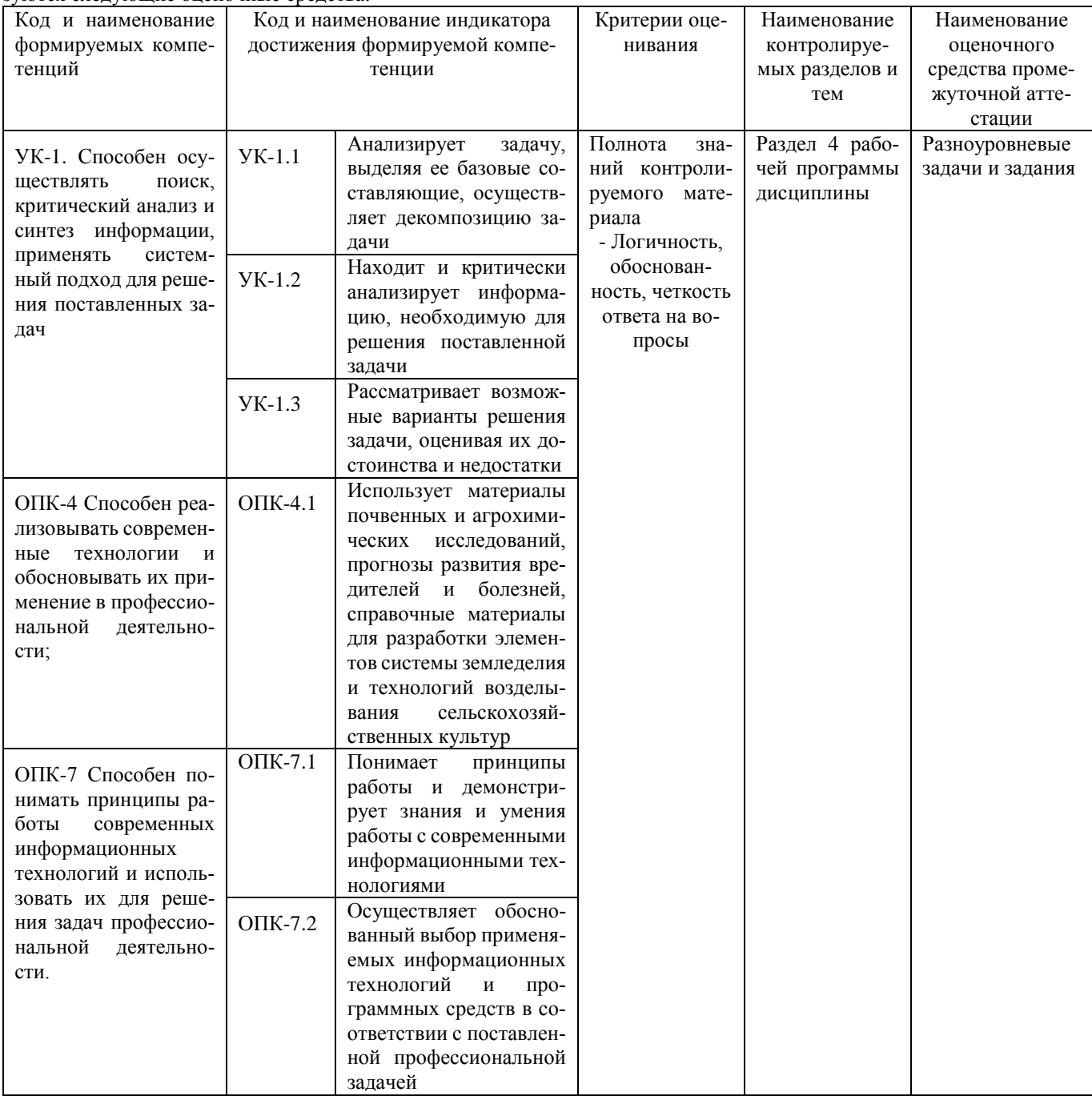

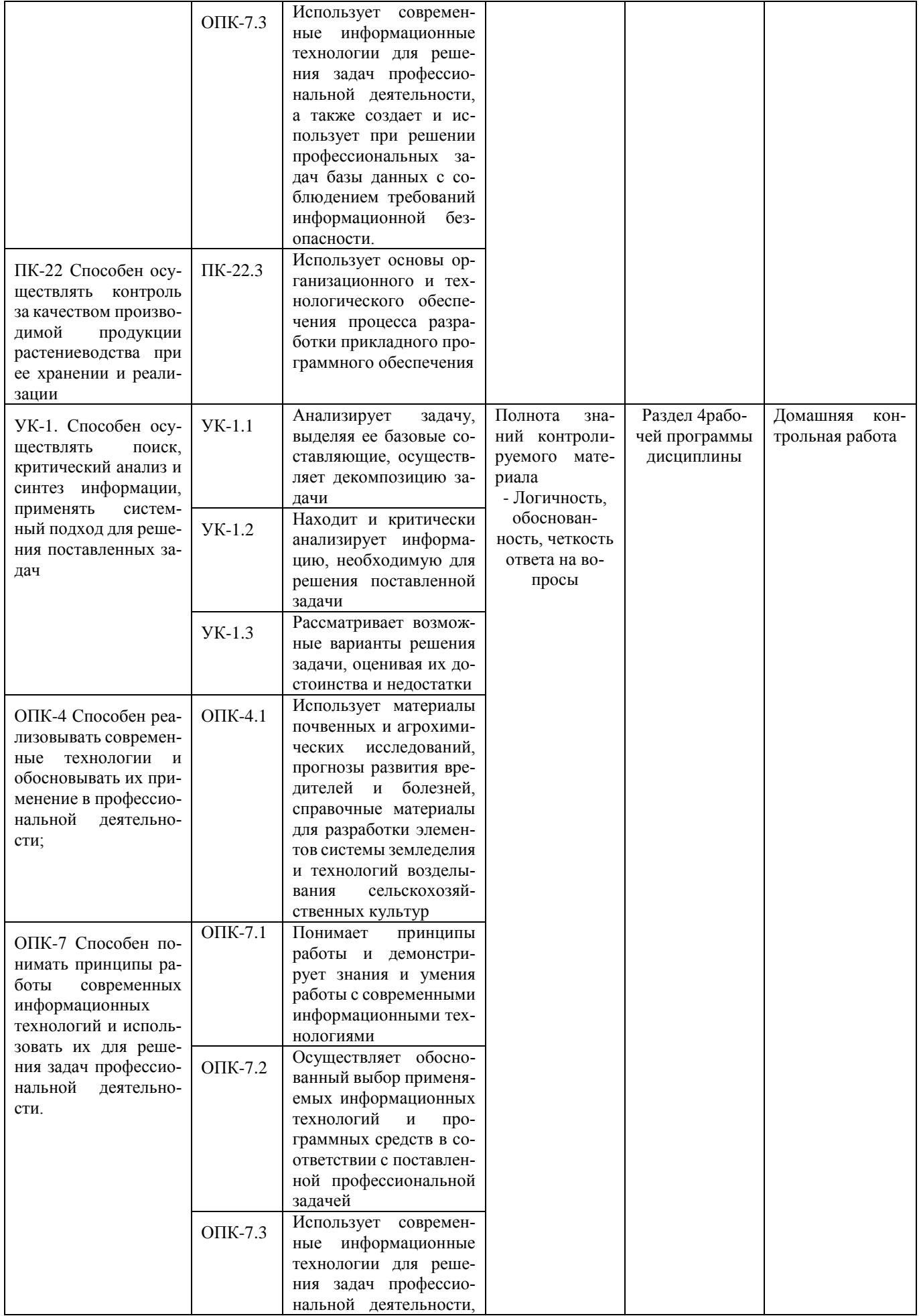

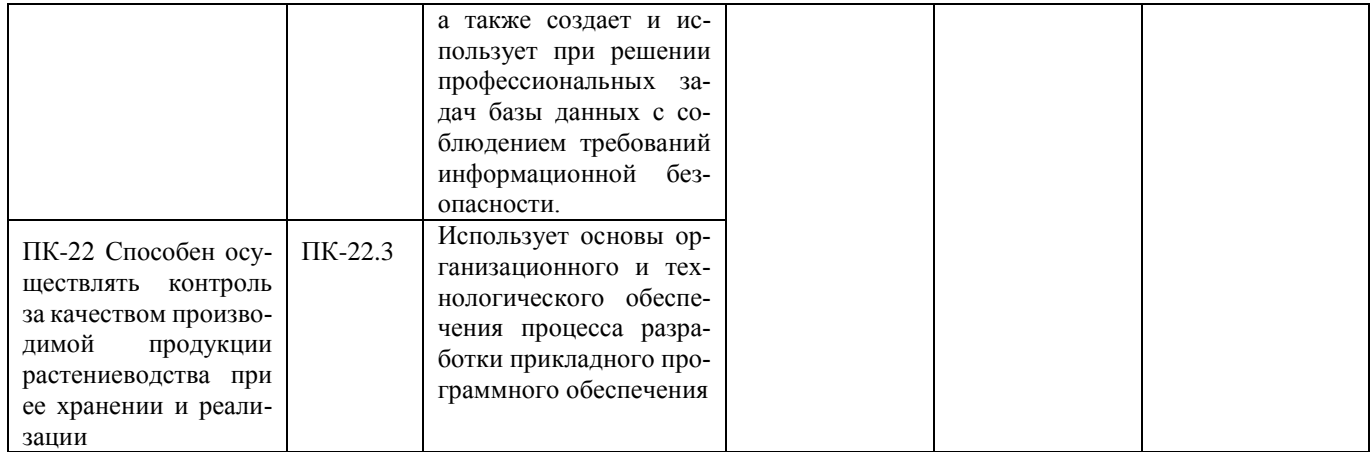

#### Разноуровневые задачи и задания для проведения текущего контроля знаний по дисциплине «Цифровые технологии в АПК»

Текущий контроль в форме практических заданий предназначен определения уровня оценки сформированности индикаторов достижения компетенций и опыта деятельности в процессе изучения дисциплины обучающимися очной, заочной формы обучения.

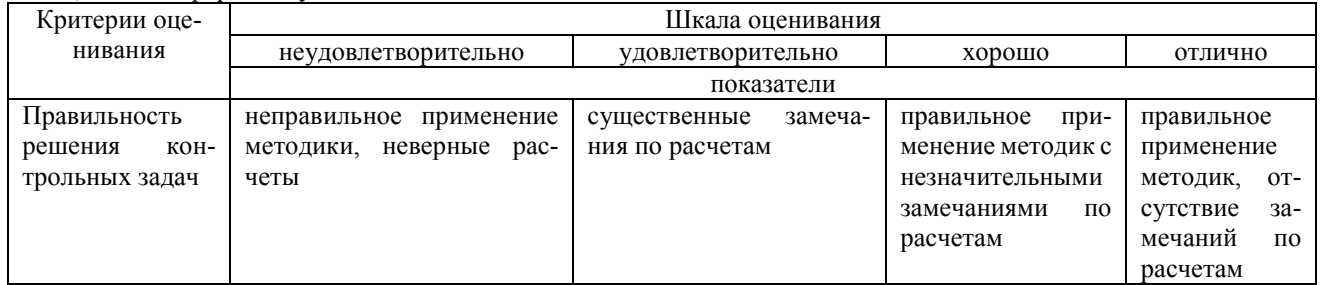

## Типовые задачи для проведения текущего контроля знаний

## Залача1

Как работают современные спутниковые системы навигации? Что представляет собой курсоуказатель? Что входит в состав подруливающего устройства?

## Задача 2

Для чего предназначен полевой компьютер? Что такое карта почвенного плодородия? Что такое мультипроектный анализ?

## Залача 3

Объясните принцип работы системы картирования урожайности. Что такое квантиметр? Что представляет собой бортовой компьютер?

## Задача 4

Какие режимы работы пробоотборника вы знаете? Как перевести пробоотборник в транспортное положение? Каким способом изменить толщину отбираемого слоя почвы?

## Залача 5

В каких режимах работает система SMSAdvansed? Что представляет собой режим записи границ поля? Как составить карту содержания элементов почвенного питания?

## Методические материалы, определяющие процедуру оценивания

Процедура оценивания знаний, умений и навыков при проведении текущего контроля успеваемости по дисциплине в форме практической задачи определяется следующими методическими указаниями:

- Практическая задача проводится после изучения соответствующей темы дисциплины
- при подготовке к практической задаче обучающимся рекомендуется использовать лекционный и практический материал по дисциплине, литературные источники и электронные ресурсы
- обучающемуся выдается вариант письменного задания, работа выполняется в течение ограниченного времени

• по результатам проверки преподавателем выставляется оценка согласно установленной шкалы оценивания

#### **Домашняя контрольная работа по дисциплине «Цифровые технологии в АПК»**

Текущий контроль в форме домашней контрольной работы предназначен для самостоятельного изучения отдельных вопросов теоретического материала и практического выполнения заданий обучающихся заочной формы обучения. Результаты текущего контроля в форме **домашней контрольной работы** оцениваются посредством интегральной (целостной) двухуровневой шкалы:

Шкала оценивания:

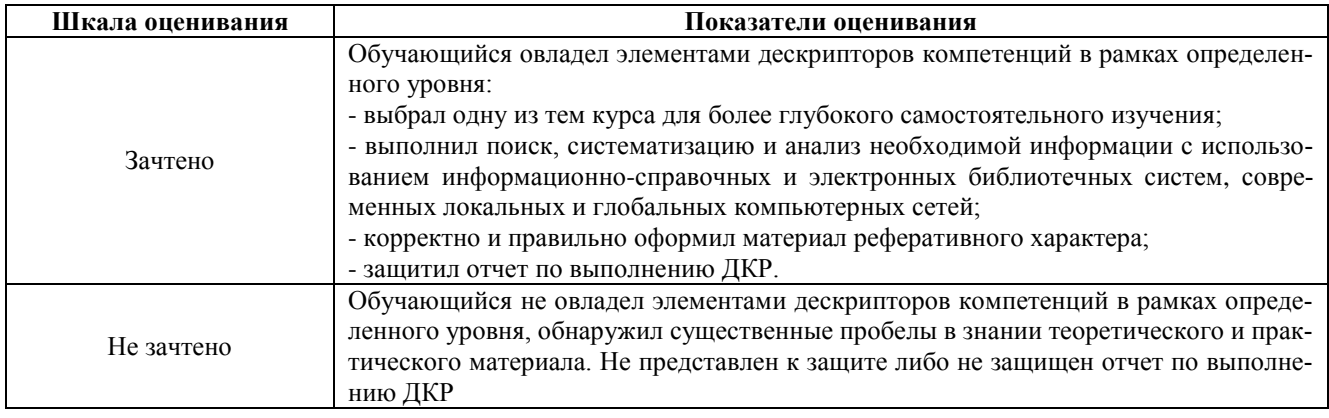

## **Типовые темы для домашней контрольной работы для проведения текущего контроля знаний**

- 1. Современные спутниковые системы навигации.
- 2. Мультипроектный анализ.
- 3. Полевой компьютер.
- 4. Карта почвенного плодородия
- 5. Технология работы с системой SMSAdvansed.
- 6. Режим записи границ поля.
- 7. Карта содержания элементов почвенного питания
- 8. Оффлайн и онлайн системы внесения удобрений
- 9. Система работы дифференцированного внесения удобрений.
- 10. Регулировка нормы внесения удобрений.
- 11. Принцип работы системы мониторинга сельхозтехники онлайн.
- 12. Системы мониторинга сельхоз техники.
- 13. Умное землепользование».
- 14. «Умное поле»
- 15. «Умный сад».
- 16. «Умная теплица».
- 17. «Умная ферма».
- 18. Центральная информационно-аналитическая система Системы государственного информационного обеспечения в сфере сельского хозяйства (ЦИАС СГИО СХ).
- 19. Автоматизированная информационная система «Реестр федеральной собственности АПК» (РФС АПК).
- 20. Единая Федеральная информационная система о землях сельскохозяйственного назначения (ЕФИС ЗСН).

#### **Методические материалы, определяющие процедура оценивания**

Требования к структуре, оформлению домашней контрольной работы, критерии ее оценки, процедура защиты размещены в учебно-методическом пособии.

Процедура оценивания знаний, умений и навыков при проведении текущего контроля успеваемости по дисциплине в форме домашней контрольной работы определяется следующими методическими указаниями:

 выполнение контрольной работы проводится в аудиториях, отведенных для самостоятельной работы обучающихся, либо в домашних условиях, готовая домашняя контрольная работа сдается на проверку преподавателю в сроки, установленные графиком учебного процесса

 выполнение домашней контрольной работы (ДКР) осуществляется в соответствии с вариантом, номер которого определяется по последней цифре номера зачетной книжки

 по результатам проверки контрольной работы преподавателем выставляется оценка согласно установленной шкалы оценивания

## Приложение 4

## Перечень

## периодических изданий, рекомендуемых по дисциплине

## **Цифровые технологии в АПК**

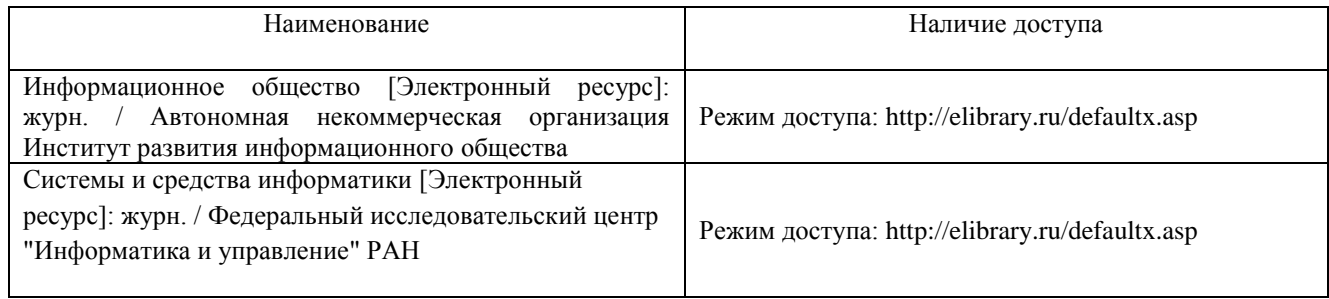

# ОПИСАНИЕ МАТЕРИАЛЬНО-ТЕХНИЧЕСКОЙ БАЗЫ ПО ДИСЦИПЛИНЕ

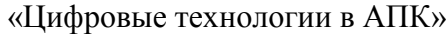

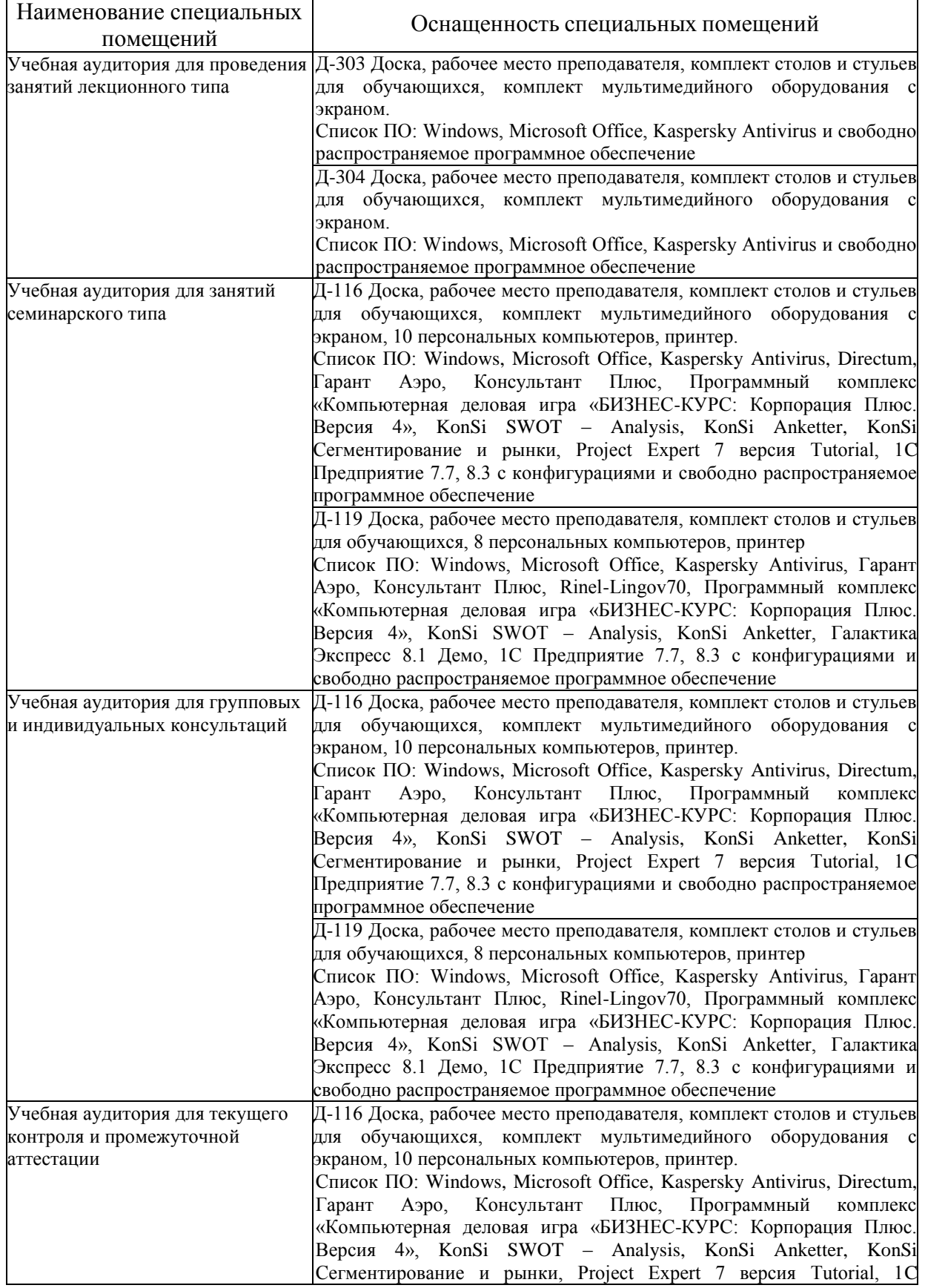

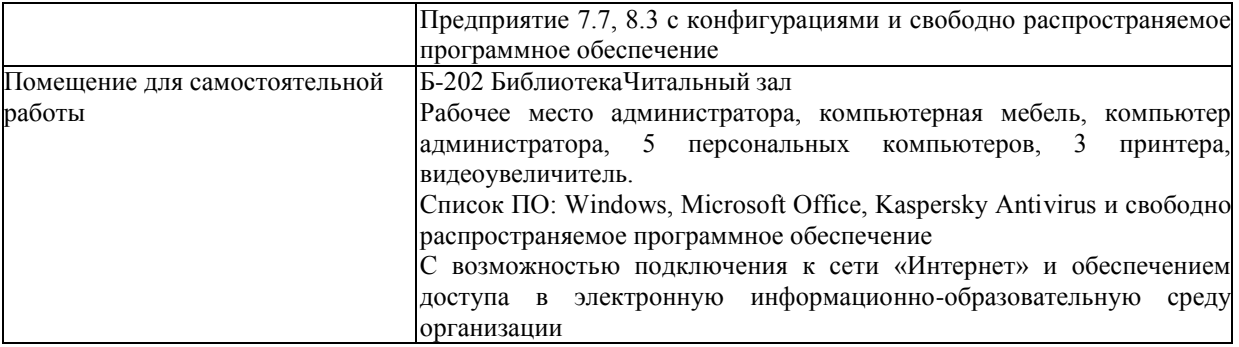